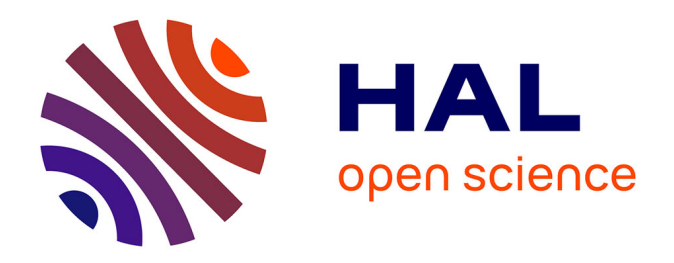

# **Requalification et harmonisation des bases de données forestières existantes en vue de la constitution d'une base zonale de végétation répondant aux problématiques et aux usages de DFCI**

Amélie Grateaud

## **To cite this version:**

Amélie Grateaud. Requalification et harmonisation des bases de données forestières existantes en vue de la constitution d'une base zonale de végétation répondant aux problématiques et aux usages de DFCI. Sciences de l'environnement. 2020. dumas-03382582

# **HAL Id: dumas-03382582 <https://dumas.ccsd.cnrs.fr/dumas-03382582>**

Submitted on 18 Oct 2021

**HAL** is a multi-disciplinary open access archive for the deposit and dissemination of scientific research documents, whether they are published or not. The documents may come from teaching and research institutions in France or abroad, or from public or private research centers.

L'archive ouverte pluridisciplinaire **HAL**, est destinée au dépôt et à la diffusion de documents scientifiques de niveau recherche, publiés ou non, émanant des établissements d'enseignement et de recherche français ou étrangers, des laboratoires publics ou privés.

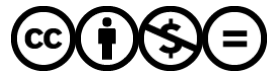

[Distributed under a Creative Commons Attribution - NonCommercial - NoDerivatives 4.0](http://creativecommons.org/licenses/by-nc-nd/4.0/) [International License](http://creativecommons.org/licenses/by-nc-nd/4.0/)

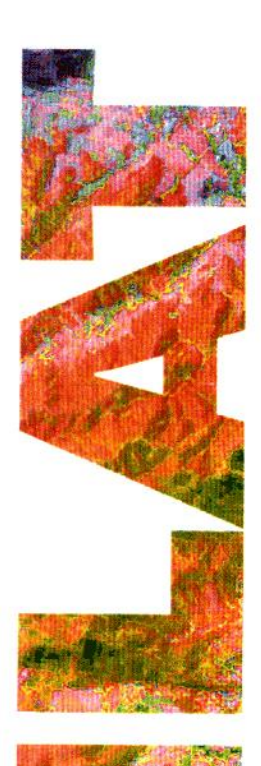

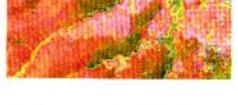

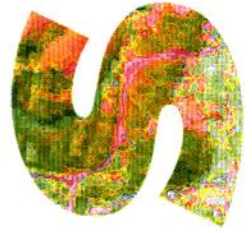

**Requalification et harmonisation des bases de données forestières existantes en vue de la constitution d'une base zonale de végétation répondant aux problématiques et aux usages de DFCI**

**Amélie GRATEAUD**

**M**ANAGER

**D**E

**P**ROJETS

**G**EOMATIQUES

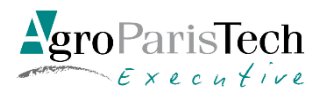

Maison de la Télédétection en Languedoc-Roussillon 500, rue Jean-François Breton F- 34093 MONTPELLIER **CEDEX** Tel +33(0)4 67 54 87 60

Directrice du projet

Tuteur SILAT

Rapporteurs

**Elodie BEAUMONT (ONF) Alain CLOPÈS (Cirad) Nicolas BAGHDADI (TETIS) Estelle BOURGEOIS (AgroParisTech)**

Octobre 2020

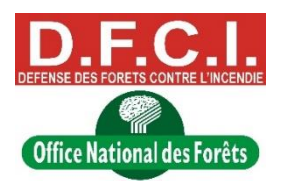

Mastère spécialisé de la Conférence des Grandes écoles

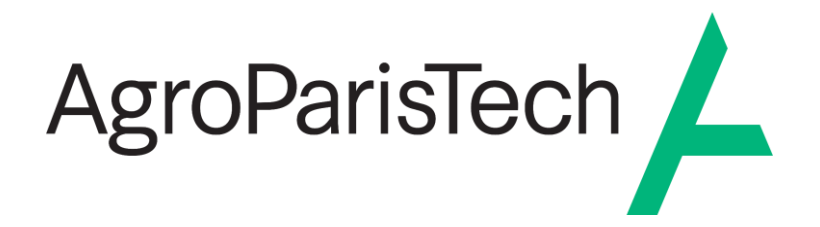

L'établissement AgroParisTech diffuse ce mémoire et se dégage de toute responsabilité sur le contenu proposé.

Ce document est le fruit d'un long travail approuvé par le jury de soutenance et mis à disposition.

L'obligation de citation et de référencement lors de l'utilisation de ce document doit être respectée selon la licence Creative Commons apposée

Ce document est soumis aux conditions d'utilisation "Paternité – Pas d'utilisation commerciale – Pas de modification 4.0 France disponible en ligne : <https://creativecommons.org/licenses/by-nc-nd/4.0/>

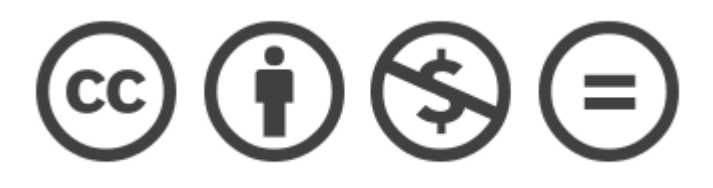

Entreprise : Office National des Forêts Directrice projet : **Elodie BEAUMONT**, ONF Tuteur : **Alain CLOPÈS**, Cirad Confidentialité : Non confidentiel Mots clés : DFCI, ONF, Forêt, SIG, géotraitements, Python, VBA

# <span id="page-4-0"></span>Table des matières

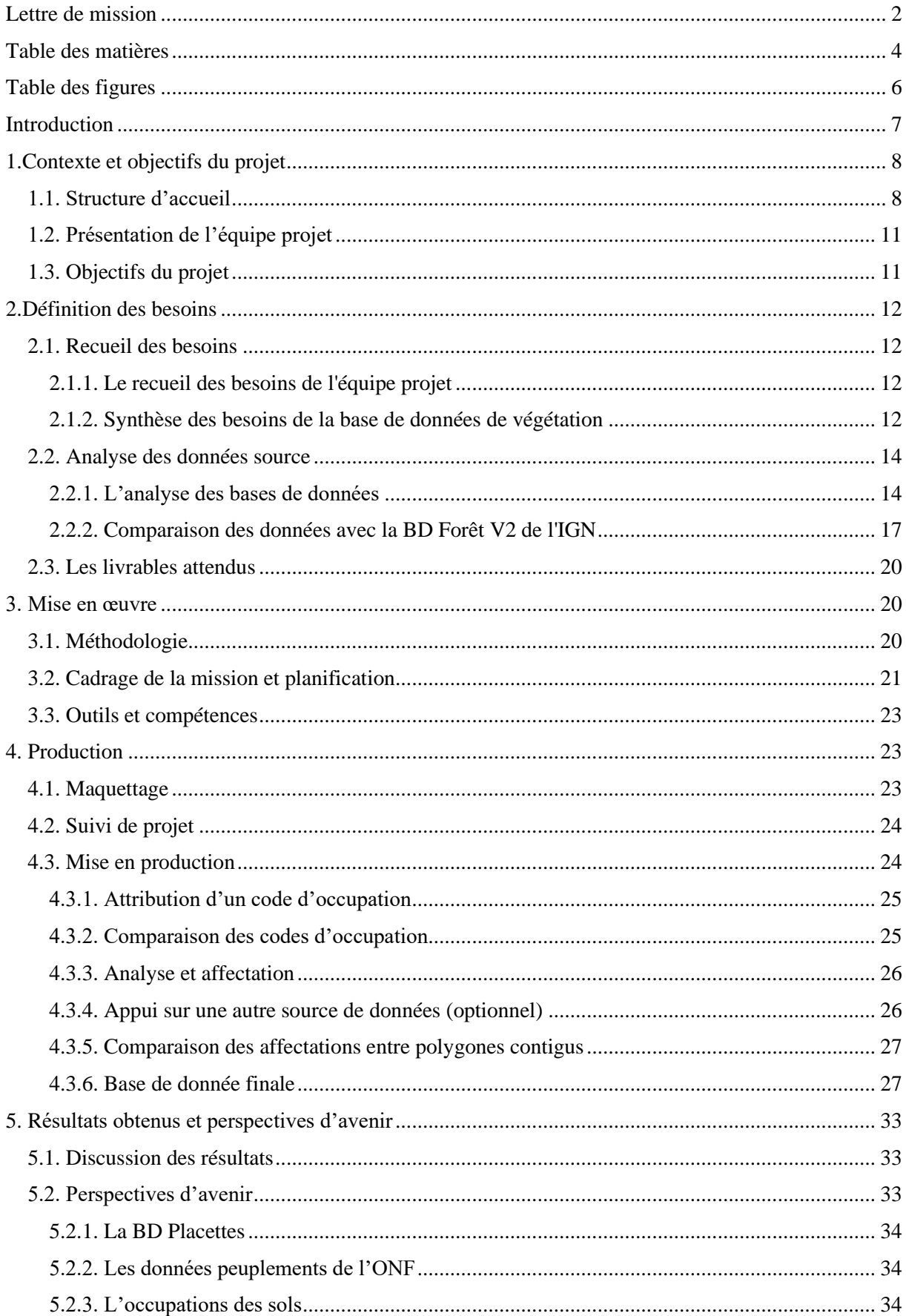

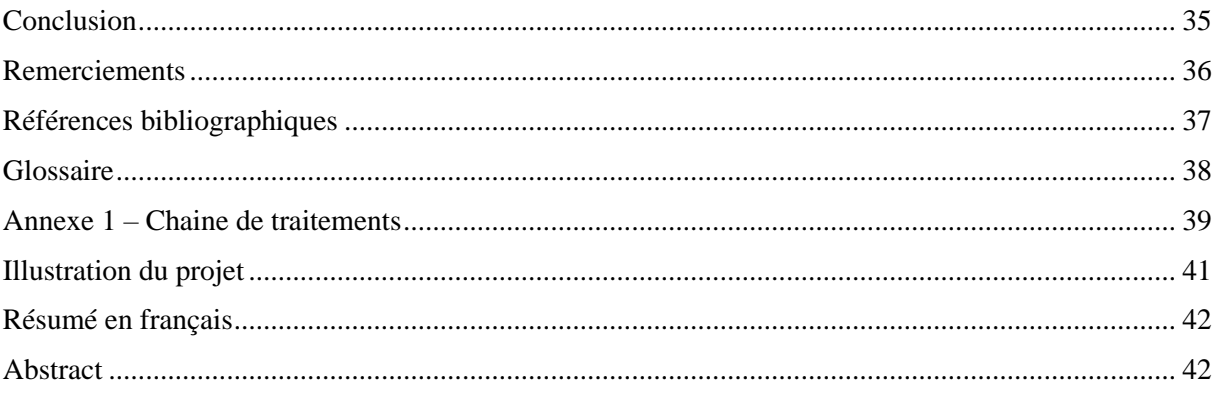

# <span id="page-6-0"></span>**Table des figures**

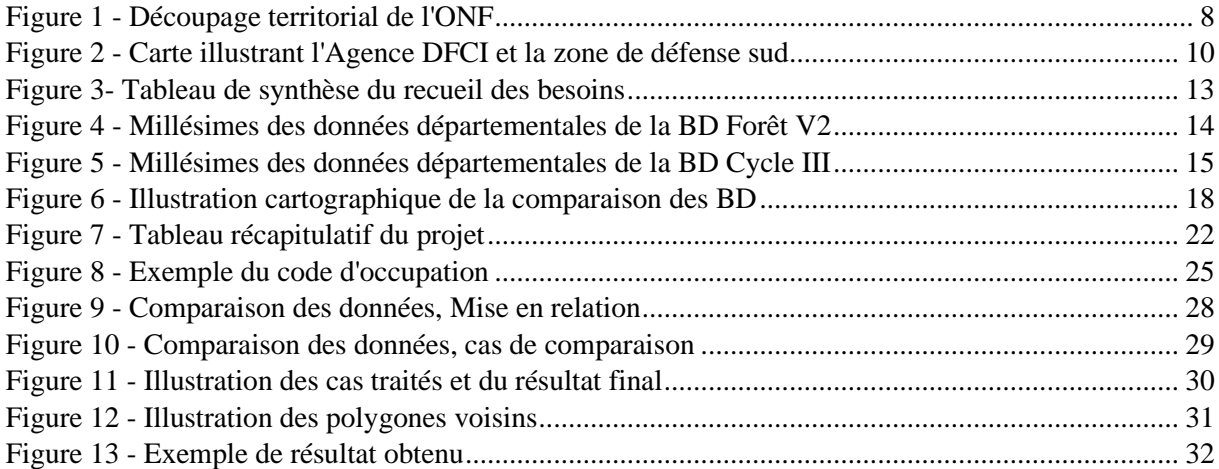

## <span id="page-7-0"></span>**Introduction**

Ce document présente le projet de la constitution d'une base de données géographiques de végétation, tant en termes techniques qu'en termes de gestion de projet. Il s'est déroulé sur huit mois au sein de l'Office National des Forêts, plus précisément au sein de l'Agence Spécialisée de Défense des Forêts Contre les Incendies (DFCI). La connaissance de l'occupation des sols en tout point du territoire est une base indispensable à l'aménagement. De la même manière, une connaissance précise des formations végétales et des essences dominantes est indispensable pour la gestion du Risque Incendie, pour tous les acteurs de DFCI et notamment à l'ONF. Celle-ci sera destinée à être utilisée au travers de différents produits et sous-produits SIG nécessitant une connaissance approfondie et précise des espaces sensibles au Risque Incendie.

Cette thèse professionnelle présente le contexte et les objectifs du projet à l'origine de la commande. Elle définit précisément les différentes phases de gestion de projet. Une première phase présente le travail de recueil des besoins auprès de l'équipe Projet de l'Agence DFCI, ainsi que l'analyse des données sources disponibles pour mener à bien la mission. Une seconde phase définie les grandes lignes de la méthode, et aboutie à un document de cadrage et de planification du projet. Elle présente également, le cheminement ayant permis la création des outils de production, les choix techniques effectués et donne des exemples de données produites, à ce stade du projet. Enfin, ce document termine sur la présentation et l'analyse des résultats obtenus et fait le point sur la conduite du projet, puis termine sur une proposition de perspectives qui pourront permettre de compléter et d'améliorer tout le travail réalisé sur ce projet.

# <span id="page-8-0"></span>**1.Contexte et objectifs du projet**

## <span id="page-8-1"></span>1.1. Structure d'accueil

La mission professionnelle a été réalisée au sein de l'Agence de Défense des Forêts Contre les Incendies (DFCI) de l'Office National des Forêts (ONF).

L'ONF est un Etablissement Public à Caractère Industriel et Commercial (EPIC) assurant la mission régalienne de gestion des forêts publiques qui relèvent du régime forestier. Ces forêts ont pour propriétaire l'Etat ou les collectivités et recouvrent une surface de 11 millions d'hectares. La gestion forestière de l'ONF est marquée à l'heure actuelle par des enjeux multiples, tels qu'une gestion durable ou la valorisation de la biodiversité.

L'ONF est constitué de sept Directions Territoriales métropolitaines (DT Auvergne-Rhône-Alpes, DT Bourgogne-Franche-Comté, DT Centre Ouest Aquitaine, DT Corse, DT Grand-Est, DT Midi-Méditerranée, et DT Seine-Nord), de deux Directions Territoriales d'Outre-mer (DT Guyane et DT Martinique) et de deux Directions Régionales d'Outre-mer (DR Guadeloupe et DR Réunion). Chaque DT est subdivisée en Agence Territoriale, au nombre de cinquante-et-une en France (Office National des

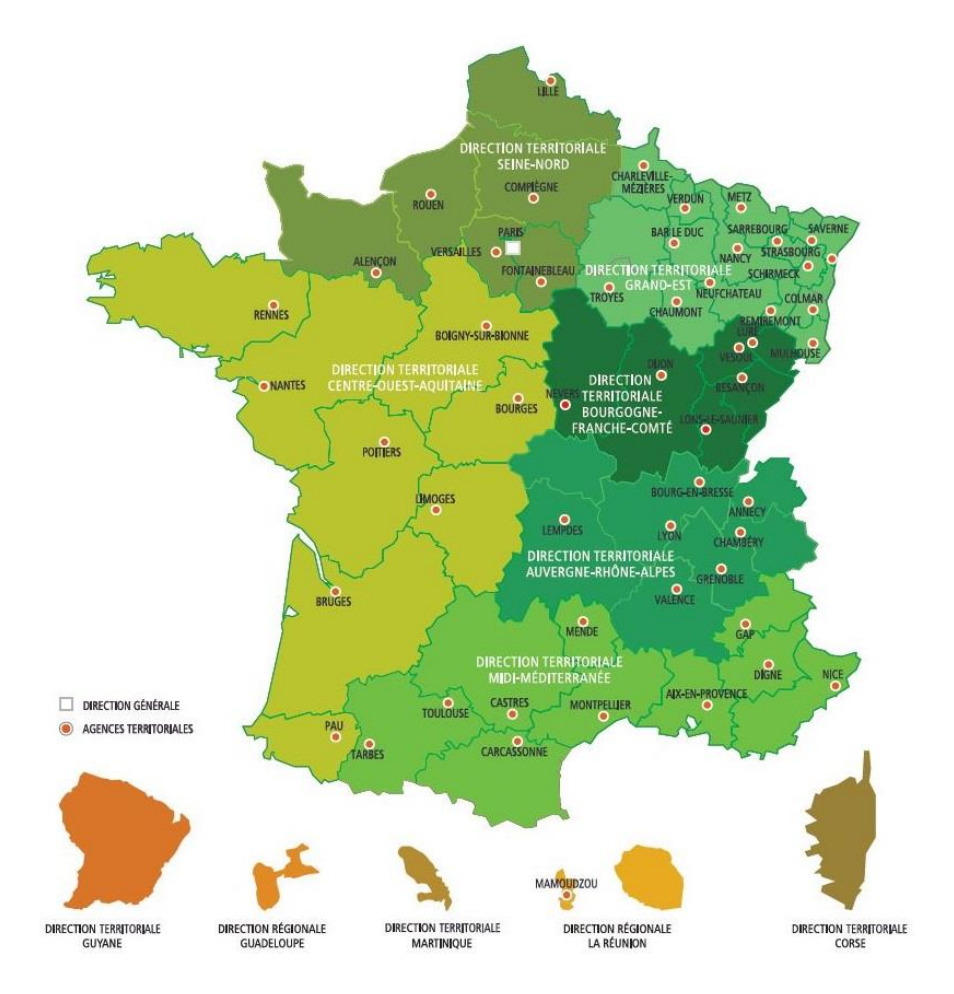

Forêts, 2020)

<span id="page-8-2"></span>*Figure 1 - Découpage territorial de l'ONF*

L'Agence DFCI est une agence spécialisée de la DT Midi-Méditerranée, elle s'étend sur tout le territoire de la DT, à savoir les régions Occitanie et Provence-Alpes-Côte-D'azur (PACA). En plus de ce découpage administratif, les départements de la Corse, la Drôme et l'Ardèche fortement impactés par le risque incendie, sont également intégrés. De fait, ces vingt-trois départements (PACA, Occitanie, Corse, Drôme, et Ardèche) font partis de la zone de défense sud de la sécurité civile.

Les diverses missions de DFCI sont assurées par un ensemble d'acteurs dont les Services Départementaux d'Incendie et de Secours, les Directions Départementales des Territoires (et de la Mer) et l'ONF, le tout étant coordonné au niveau zonal par la Délégation pour la Protection de la Forêt Méditerranéenne.

L'Agence DFCI et les correspondants hors-agence assurent un rôle de coordination, et un rôle d'interlocuteur auprès des autorités et des partenaires. Le découpage géographique de l'Agence DFCI est exposé dans la figure 2, ainsi que la répartition du personnel d'encadrement et ouvrier.

Le document qui cadre les missions d'intérêt général de protection des forêts contre les incendies de l'ONF et de l'ensemble des services est la doctrine officielle française sur les feux de forêts (Ministère de l'intérieur et de l'aménagement du territoire, direction de la sécurité civile, 2007). Le principe est celui de l'approche globale et de l'anticipation. La doctrine se décline en quatre principes généraux se succédant dans le temps en fonction de l'évolution d'un incendie :

- 1. Empêcher les feux,
- 2. Maitriser les éclosions au stade initial,
- 3. Limiter les développements catastrophiques,
- 4. Réhabiliter les espaces incendiés.

Aussi, les systèmes d'information géographique sont des outils indispensables aux missions de DFCI. Le projet réalisé durant ma mission professionnelle permettra d'assurer quelques missions essentielles de DFCI.

<span id="page-10-0"></span>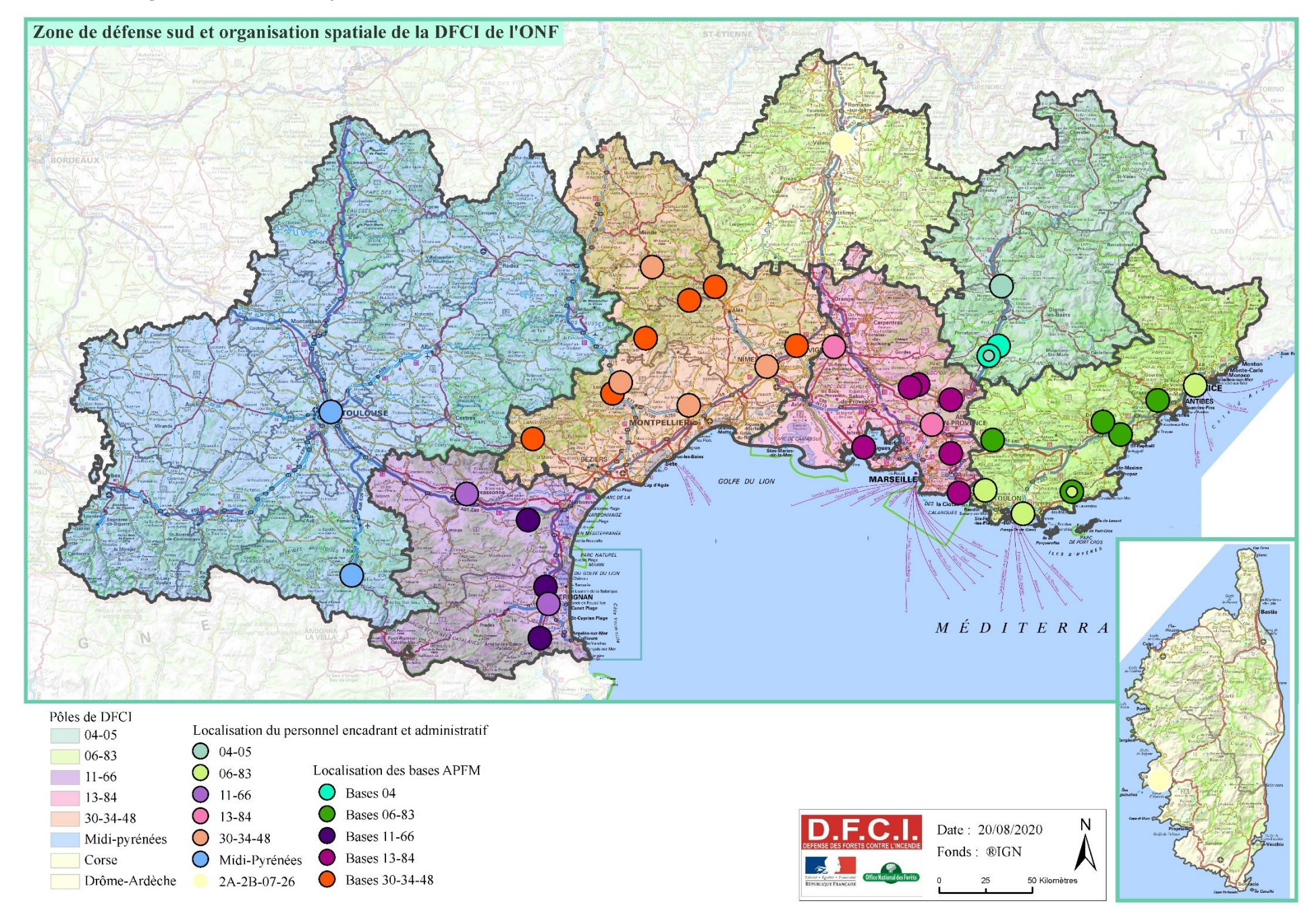

## <span id="page-11-0"></span>1.2. Présentation de l'équipe projet

L'équipe projet est constituée d'une directrice de projet : Elodie BEAUMONT, Responsable géomatique de l'Agence DFCI, de collaborateurs reflétant les besoins et assurant les calculs et études se basant sur la base de données zonale de végétation : Elodie BEAUMONT, Jean-Luc KICIN (Responsable du pôle Midi-Pyrénées), Benoît REYMOND (Responsable du pôle Innovation, Appui technique et Système d'Information) et Rémi SAVAZZI (Adjoint au Directeur de l'Agence DFCI).

J'ai intégré l'équipe en tant que Chef de projet, dans le cadre de la mission qui m'a été confiée. Mon rôle a été d'animer ce projet, en faisant exprimer les besoins de l'équipe, en élaborant la méthode de traitement et en exécutant les traitements permettant la production des livrables.

## <span id="page-11-1"></span>1.3. Objectifs du projet

Le projet s'intitule : Requalification et harmonisation des bases de données forestières existantes en vue de la constitution d'une base zonale de végétation répondant aux problématiques et aux usages de DFCI.

Les bases de données de végétation sont très utilisées dans le cadre de la gestion du Risque Incendie puisqu'elles précisent l'occupation du sol en terme d'essence forestière, et donc en terme de combustibilité. A ce jour, le découpage de la donnée disponible est au niveau départemental, avec des millésimes différents, des typologies différentes, d'où une hétérogénéité des descriptifs d'un territoire à un autre.

L'objectif de ce projet est donc de créer une base de données géographiques homogène décrivant le plus précisément possible les espaces naturels sensibles au risque incendie, sur tout le territoire concerné par la DFCI à l'ONF, soit vingt-trois départements.

La méthodologie mise en place durant ce projet devra être applicable à chaque réception de nouvelles mises-à-jour des bases de données forestières et d'espaces naturels en provenance d'autres organismes. La méthode de conception devra donc être décrite et détaillée afin de pouvoir mettre régulièrement à jour cette base de données zonale de végétation.

# <span id="page-12-0"></span>**2.Définition des besoins**

## <span id="page-12-1"></span>2.1. Recueil des besoins

#### <span id="page-12-2"></span>2.1.1. Le recueil des besoins de l'équipe projet

Cette phase initiale du travail permet de définir précisément la commande et donnera lieu à une base de données qui sera conçue et utilisée pour et par l'Agence DFCI.

L'expression des besoins a été réalisée sous forme d'entretiens avec l'équipe projet. Les missions propres à chaque membre de l'équipe ont été identifiées. Les questions ont été construites sur le modèle suivant :

- La définition de la mission, son contenu et sa méthode d'analyse : explicitée par les membres de l'équipe et complétée par la documentation descriptive.
- La base de données de végétation actuellement utilisée et les autres bases de données si besoin.
- La base de données de végétation attendue : de sa précision idéale (géométrique et attributaire) aux champs de regroupement nécessaires pour réaliser la mission.

Les six missions de l'équipe ayant pour support une base de données de végétation sont des études qui sont réalisées à toutes les étapes de DFCI (en prévention d'un feu, pendant un feu ou après). Ces missions sont les suivantes : l'évolution du risque incendie en France métropolitaine, l'aléa subi d'incendies de forêt, le calcul des interfaces forêt/habitat, les calculs de combustibilité et de sensibilité de la végétation en période estivale, la cartographie opérationnelle, la restauration des terrains incendiés.

Le rapport bibliographique aborde plus en détails la nature de ces missions, ainsi que l'analyse des bases de données.

#### <span id="page-12-3"></span>2.1.2. Synthèse des besoins de la base de données de végétation

La figure 3 synthétise le recueil des besoins et les bases de données utilisées.

Dans le tableau, les champs sont présentés comme indiqués ci-dessous :

- « Nom de l'étude », « Objectif » et « Document produit » : ils récapitulent dans les grandes lignes des missions DFCI qui requièrent une connaissance en termes de qualification de la végétation.
- « Donnée de végétation actuelle » : il s'agit des bases de données de végétation utilisées à ce jour pour réaliser les études DFCI. Ces dernières seront remplacées par la base de données zonale de végétation, à l'issu de ce projet.
- « BD cible » : il s'agit ici des caractéristiques idéales attendues en termes de base de données de végétation, pour chaque étude.

Dans la suite du travail, la conception de la base de données sera uniformisée et les contraintes du projet cadreront sa conception.

<span id="page-13-0"></span>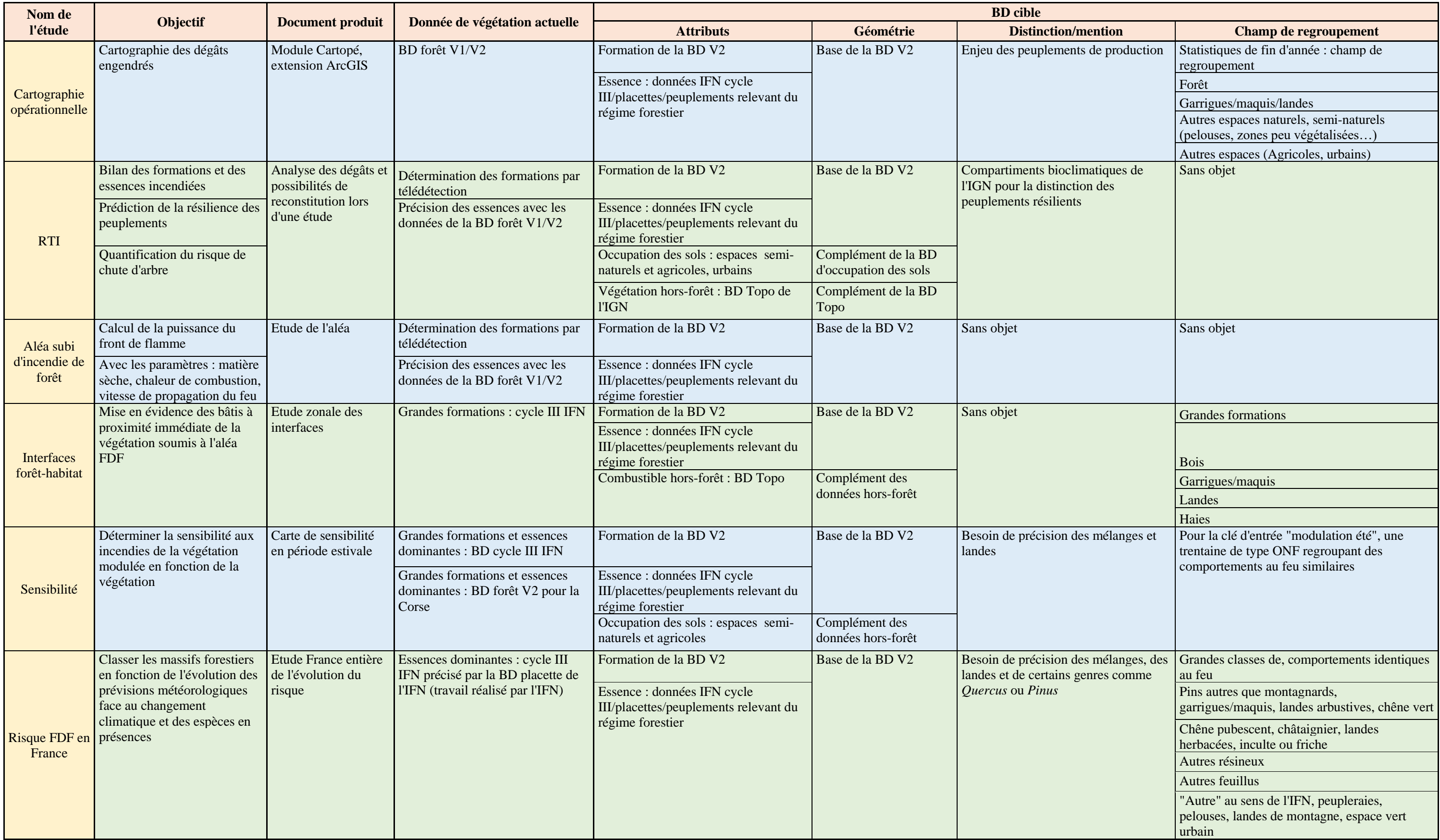

#### <span id="page-14-0"></span>2.2. Analyse des données sources

Grâce au recueil des besoins, les principales bases de données de végétation française ont été identifiées. Chaque base de données a été décrite et analysée en détail. Puis chacune d'elles a été comparée à la BD Forêt V2 de l'IGN, qui est la donnée la plus récente disponible.

#### <span id="page-14-1"></span>2.2.1. L'analyse des bases de données

Deux types de base de données sont décrites ici, les bases de données forestières (BD Placettes, BD Forêt V2, BD Forêt V1, BD Cycle III) classées de la plus récente à la plus ancienne et deux bases de données d'occupation des sols, la BD Topo de l'IGN et la BD d'Occupation des sols du CRIGE PACA.

- La BD Placettes de l'Inventaire Forestier de l'IGN est la moins précise de toutes. En effet, une maille d'un kilomètre de côté recouvre la France. Au sein de chaque maille, une placette de 25 ares est placée aléatoirement et décrite précisément avec des paramètres forestiers tels que la surface terrière, le diamètre moyen, la hauteur dominante... Cependant, cette donnée extrêmement précise est acquise en tout type de foncier et ne peut donc être dévoilée telle quelle. Afin de rendre public cette donnée, la localisation des placettes est floutée en donnant le centre de carrés de 81 hectares dans lesquels se situent les placettes. La campagne France entière se déroule sur cinq ans, chaque année 100 000 points sont étudiés dont 7000 inventoriés lors de campagne terrain. (Institut national de l'information géographique et forestière, service de l'inventaire forestier et environnemental, 2018).
- La BD forêt V2 de l'IGN a pour objectif de décrire les espaces forestiers et les milieux semi-naturels sur la France entière. Dans cette analyse, nous nous concentrerons sur les départements de la zone d'étude. La base de données a été réalisée par télédétection semi-automatique (délimitation des périmètres forestiers et des landes) puis par photo-interprétation (précision des tracés et distinction des essences) de la BD ortho IRC de l'IGN (50 cm).

*Figure 4 - Millésimes des données départementales de la BD Forêt V2*

<span id="page-14-2"></span>Les données de Corse et d'Occitanie sont postérieures à 2014 et ont le même format. Pour les départements de PACA, les données sont antérieures à 2014 et proviennent de la BD Forêt V1 avec un effort pour adopter une description attributaire similaire à la V2.

Le « CODE TFV » code les occupations des sols. Il est construit sur quatre niveaux : le niveau 1 décrit la couverture (Forêt ou Lande/Formation herbacée), le niveau 2 décrit la densité (Forêt fermée ou forêt ouverte, Lande/Formation herbacée ou Peupleraie), le niveau 3 décrit la composition majoritaire (Pour les forêts : 0 : non discriminée, jeune peuplement ou incident, 1 : feuillus purs, 2 : conifères purs, 3 : mélange de feuillus/conifères, 31 : à feuillus prépondérants, 32 : à conifères prépondérants. Pour les Landes/Formation herbacées : 4 : Lande, le couvert à ligneux bas est supérieur à 25% et 6 : Formations herbacées, le couvert à ligneux bas est strictement inférieur à 25%. Le niveau 4 décrit quand caractérisé l'essence ou les deux essences dominantes), (Institut national de l'information géographique et forestière, 2016). Ce code est important pour a suite du travail car il a été la base de la comparaison entre les bases.

• Après recherche sur le serveur SIG de l'Agence DFCI, seules des données de la BD Forêt V1 en PACA et les départements des Pyrénées sont disponibles. En les analysant, les données de PACA sont en réalité, exactement les mêmes que les données du Cycle III de l'IFN datant des années 1994- 1996. Les données des Pyrénées ne sont quant à elles qu'un regroupement en « Bois » ou « Autre espace ».

<span id="page-15-0"></span>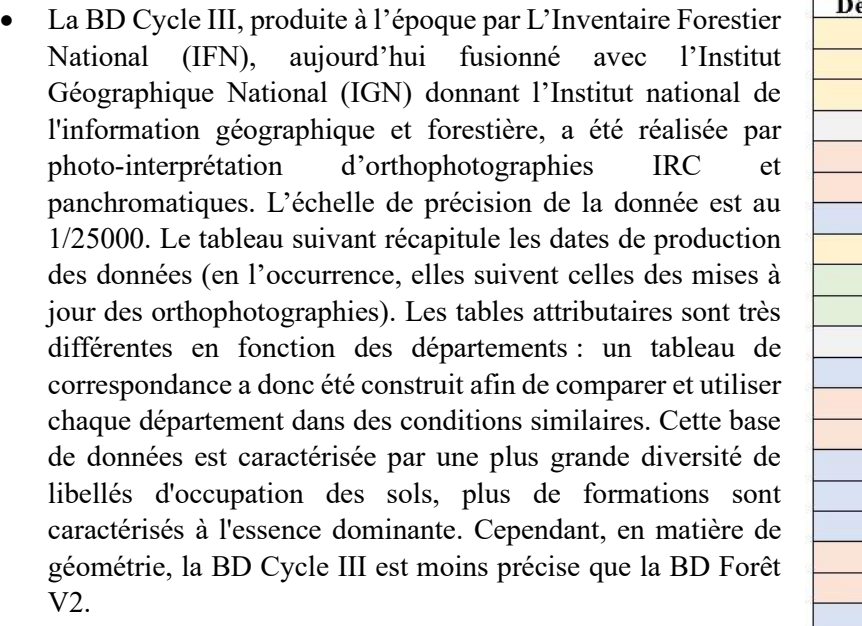

#### *Figure 5 - Millésimes des données départementales de la BD Cycle III*

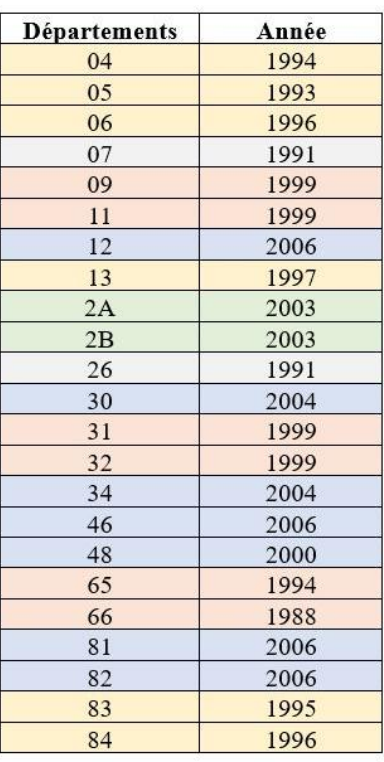

- Les données de formation végétale de la BD Topo de l'IGN sont quant à elles, précises du 1/5000 au 1/25000. Le produit est réalisé à partir de photo-interprétation et des données des BD Forêts ou d'autres données sources de l'IGN. Les données de description des espaces forestiers proviennent de la BD Forêt V2 et sont moins précises. Cette base est intéressante pour les données de végétation hors espaces naturels comme les haies et les espaces agricoles.
- Cette base de données produite par un prestataire externe pour le compte du CRIGE PACA a pour objectif de décrire en tout point du territoire, l'occupation des sols en région PACA. Cette donnée produite initialement en 2006 a été mise-à-jour en 2014. Quarante-quatre classes décrivent l'occupation des sols, regroupées en cinq thèmes : les territoires artificialisés, les territoires agricoles, les forêts et milieux semi-naturels, les zones humides et les surfaces en eau (TTI Production Earth Observing Consulting Services, 2016).

Le tableau de la figure 6 récapitule les informations obtenues pour chaque base de données.

<span id="page-16-0"></span>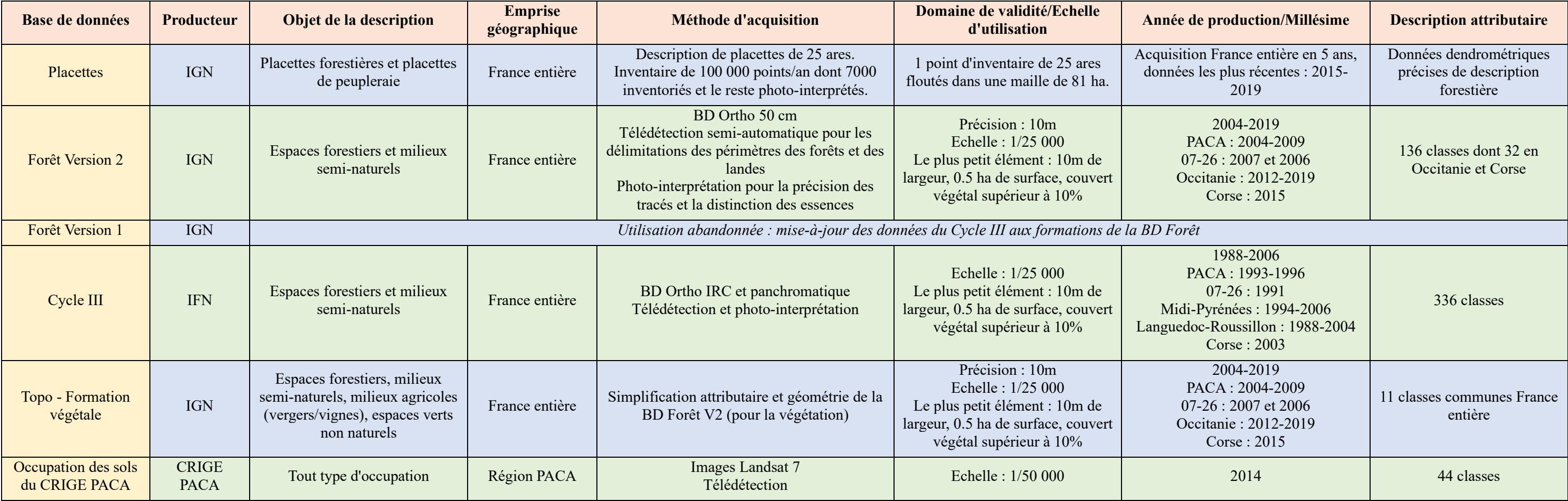

#### 2.2.2. Comparaison des données avec la BD Forêt V2 de l'IGN

L'objectif ici, est de pouvoir comparer les données sources afin d'identifier les avantages et les inconvénients de chacune d'elles, au regard des besoins exprimés quant à la base zonale de la végétation.

Afin de comparer les sources de données, les mailles de la BD Placettes ont servi à délimiter les zones de comparaison. Ainsi, une maille a été choisie aléatoirement dans chaque département et les données ont été intersectées avec la BD Forêt V2 de l'IGN.

En matière de géométrie, les BD Topo et BD Forêt V2 sont similaires en premier lieu. En comparant, plus précisément les données (intersection des attributs), nous pouvons remarquer que les polygones ne sont pas exactement les mêmes et de fait les extrémités des contours n'ont pas la même occupation. En matière d'attributs, les bases de données ne se contredisent pas. La BD Forêt V2 est en général plus précise que la BD Topo. Toutefois, la BD Topo apporte des précisions sur des occupations végétales hors milieu forestier, comme : les haies, les vergers, la vigne,… qui pourraient être intéressantes pour qualifier la végétation hors milieu naturel.

La BD Placettes renseigne sur un point d'inventaire situé quelque-part dans ce carré, des données d'essences, de formations, de structures et de taux d'occupation des essences précises. Nous pouvons associer aisément, les points de peupleraie (puisque distingués dans les autres bases de données). Pour les points forêt, l'attribution des données placettes à un ou plusieurs polygones de la BD Forêt V2 s'avérera probablement plus complexe à réaliser.

Pour les BD Forêt V2 et BD Cycle III, les polygones sont différents (organismes différents, dates de campagnes différentes, budgets alloués différents,…). En les intersectant, nous pouvons remarquer une grande diversité de cas, chaque base de données peut être plus précise que l'autre, quelques informations sont identiques, ou elles peuvent se contredire…En plus de cela, la typologie varie entre les deux BD. En effet, la BD Forêt V2 est décrite par trente-deux classes d'occupations (pour les données produites à partir de 2014). De fait, la typologie est assez peu précise et seulement quelques espèces y sont mentionnées (onze espèces : hêtre, châtaignier, robinier, pin maritime, pin sylvestre, pin d'Alep, pin noir, pin à crochet, mélèze, douglas, sapin et épicéa). La BD Cycle III est, quant-à-elle, beaucoup plus précise, 336 occupations différentes sont rencontrées sur toute la zone d'étude.

Grâce à cette comparaison, l'utilisation des BD Forêt V2 et BD Cycle III a été confortée. Il est apparu grâce aux comparaisons et à l'analyse via les orthophotographies que la géométrie de la BD Forêt V2 est la plus précise et que la BD Cycle III sera utilisée en apport attributaire lorsque les espèces dominantes seront plus précises.

La figure 7 illustre la comparaison sur un cas dans l'Hérault.

<span id="page-18-0"></span>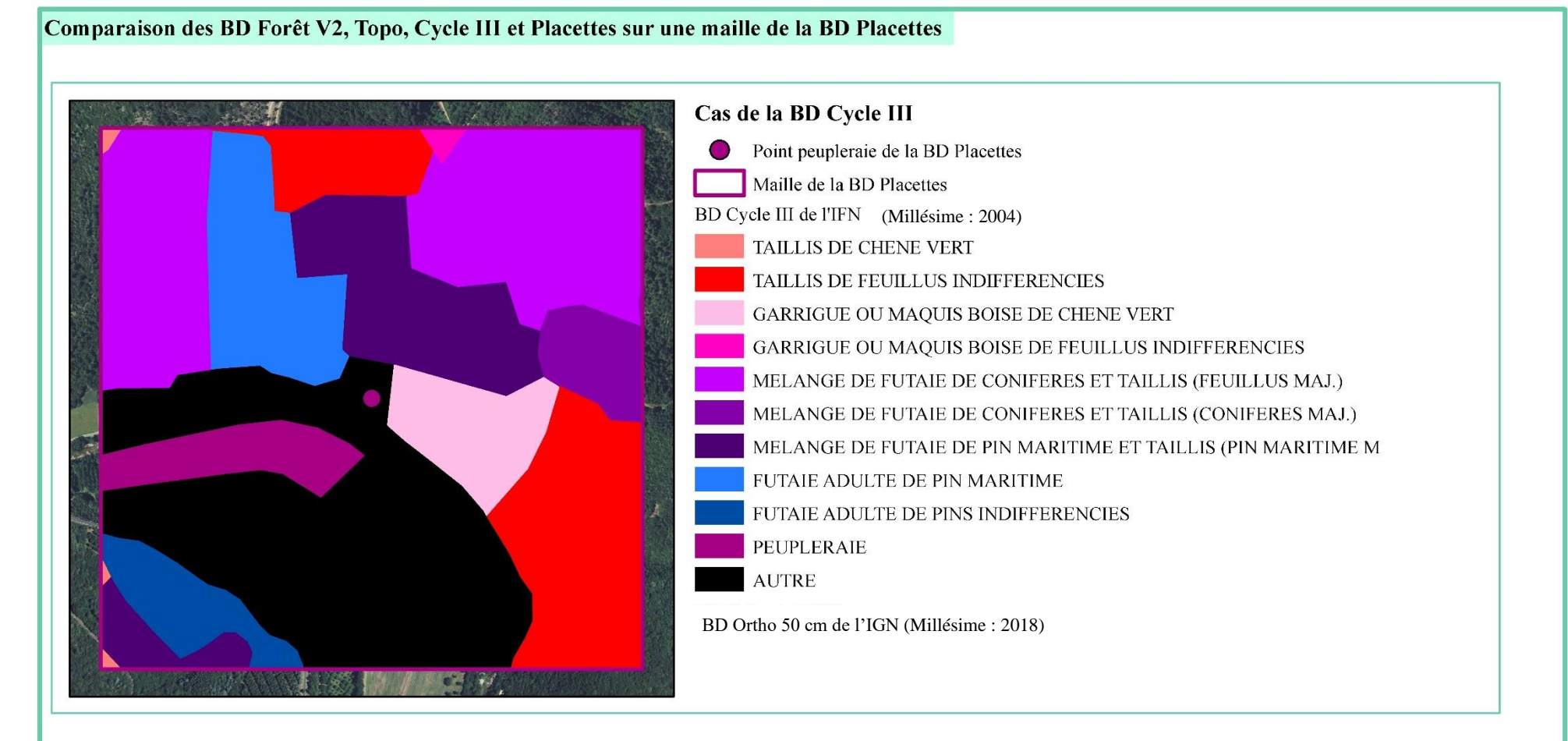

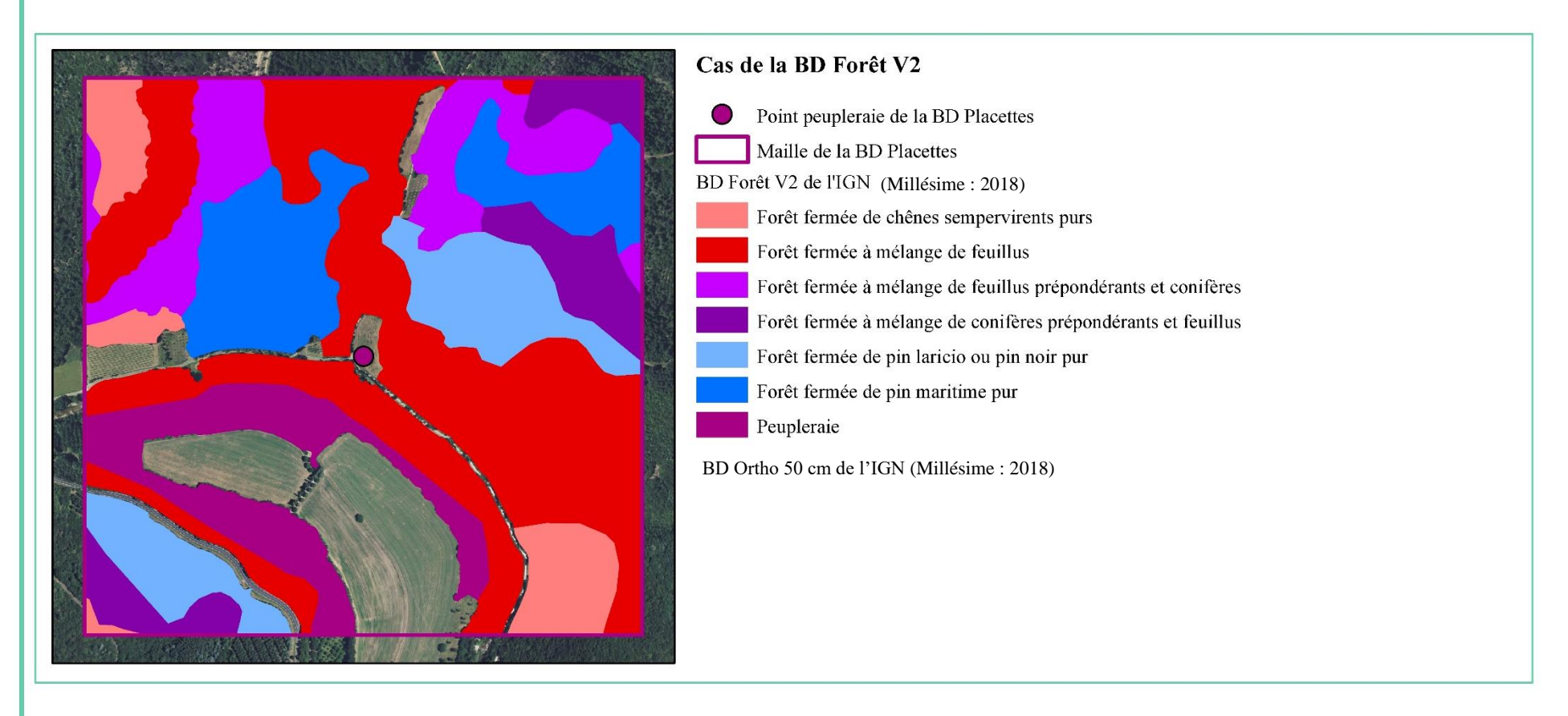

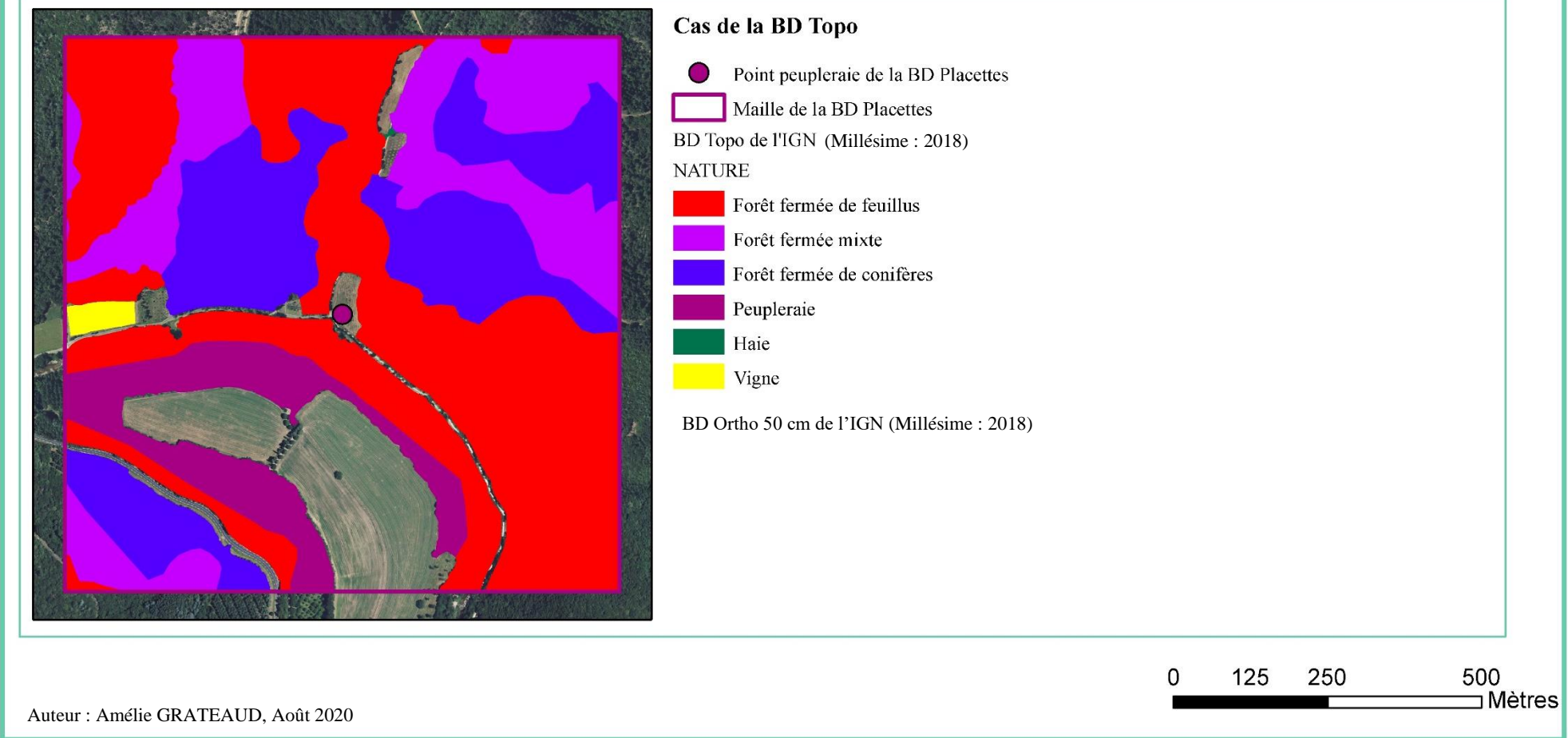

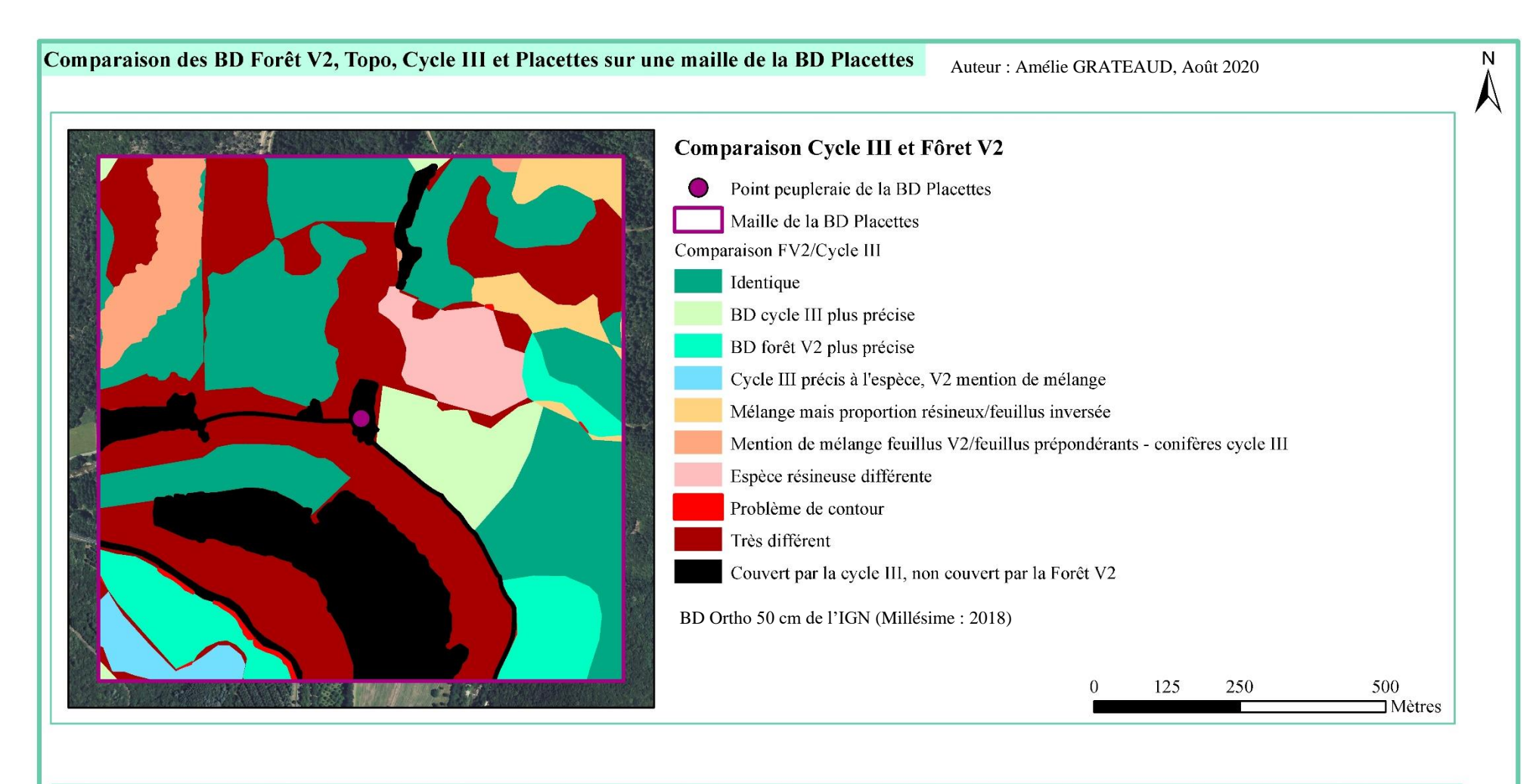

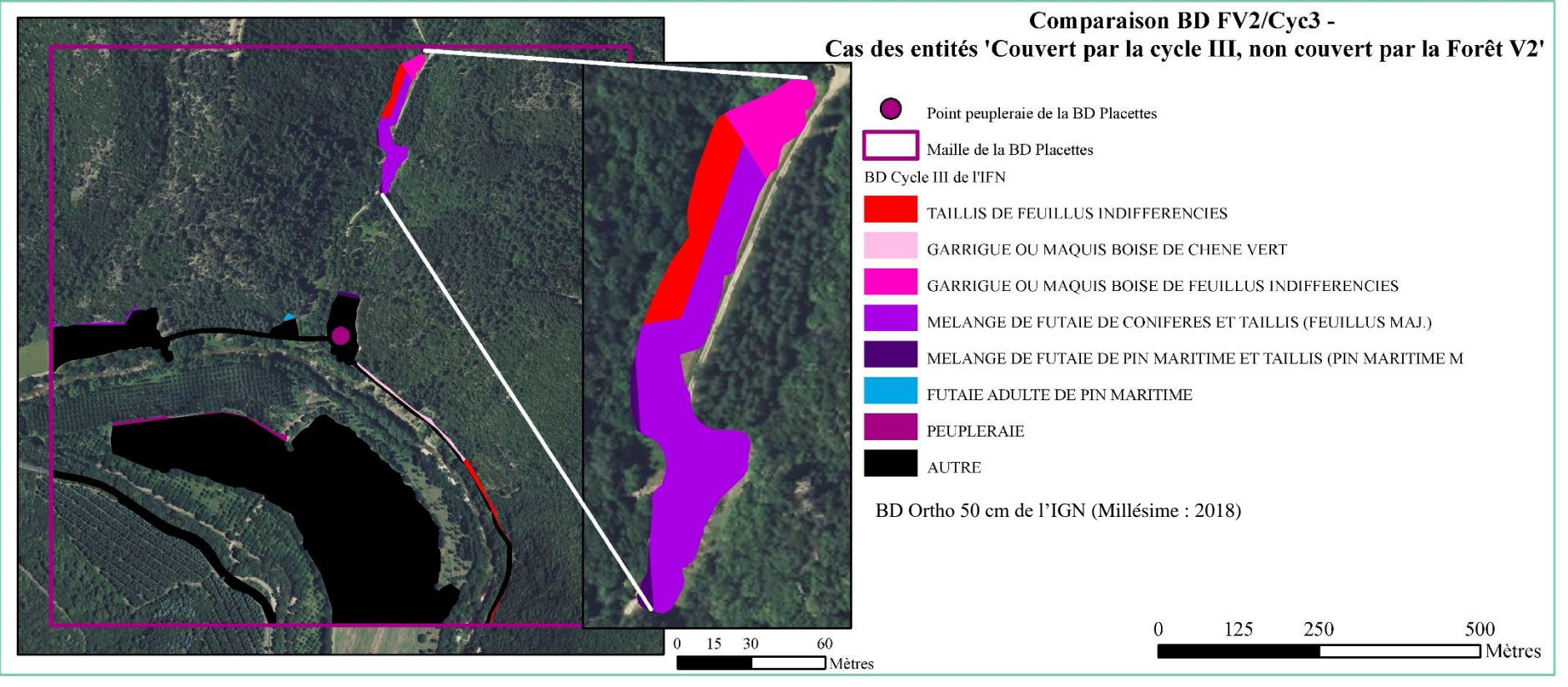

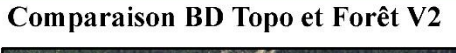

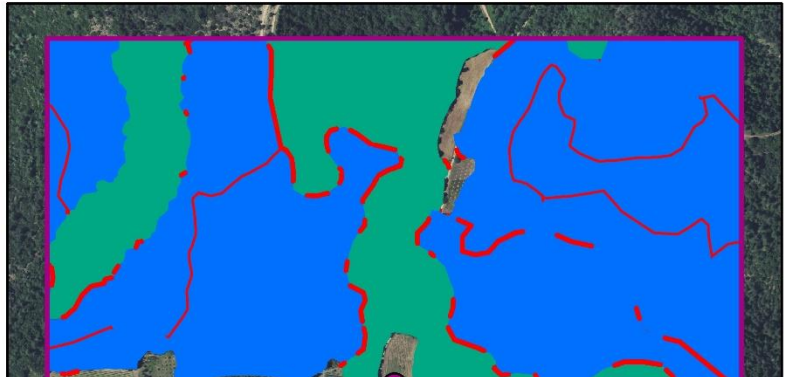

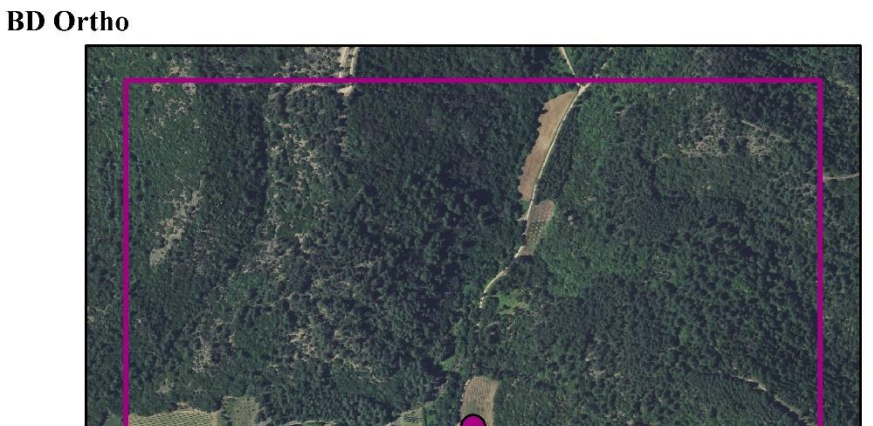

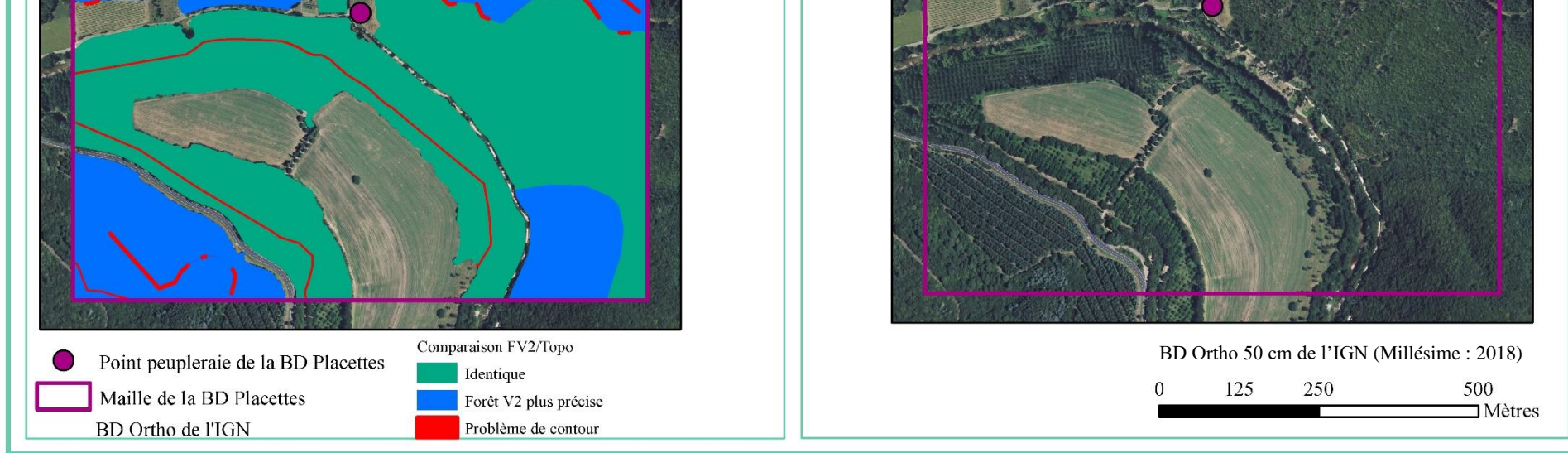

#### <span id="page-20-0"></span>2.3. Les livrables attendus

Compte tenu des besoins attendus par l'équipe projet et des données sources qui ont été retenues : A l'issue de ce projet, un certain nombre de livrables devront être produits et remis à l'Agence DFCI.

Comme mentionné dans la fiche projet, ces livrables sont :

- L'algorithme de traitements qui permet la mise à jour de la base de données SIG départementale de végétation,
- La notice méthodologique qui récapitule la chaine des traitements (*cf. Annexe 1 –Chaine de traitements*),
- Les tables de correspondance qui permettent de relier les nouvelles données aux anciennes, de comparer les données…
- La base de données sous forme de données géographiques départementales.

Une attention particulière devra être portée sur l'évolution des données. En effet, après modification des occupations, chaque information devra pouvoir être suivie. L'équipe projet devra savoir précisément d'où proviennent les données et quels types de traitements, l'entité a subi.

## <span id="page-20-1"></span>**3. Mise en œuvre**

#### <span id="page-20-2"></span>3.1. Méthodologie

Suite au recueil des besoins et l'analyse des données, il a été retenu d'effectuer un travail permettant de conserver au maximum la géométrie de la BD Forêt V2, tout en précisant les essences dominantes via la BD Cycle III. Le fruit de ce travail constituera la base de données zonale de végétation. Pour se faire, les entités des deux bases de données devront être comparées sur chaque département. Cette comparaison entrainera différents cas et chacun sera traité de manière différente. Aussi, certains traitements seront communs à tous les départements et donc automatisables, et d'autres demanderont une attention plus particulière. Des points de contrôles seront indispensables au bon déroulement du traitement.

La chaine de traitement est donc composée de trois parties principales :

- La première permet de mettre en relation les données des deux bases de données retenues (BD Forêt V2 et BD Cycle 3),
- La seconde, les compare et extrait la nouvelle occupation,
- Et la dernière, permet la production de la nouvelle base de données de végétation départementale avec un format type commun et applicable à tous les départements. Chacune d'elles sera ensuite assemblée aux autres pour constituer la base zonale de végétation.

Les règles de comparaison et de ré-affectation des essences sont un point important de ce travail et ont été automatisées. En effet, un département comprend en moyenne 100 000 entités à comparer. On ne peut donc réaliser ce travail sans automatisation. Pour chaque département, la BD Forêt V2 est donc comparée avec la BD Cycle III.

Si les données attributaires de la BD Forêt V2 sont moins précises, mais que les informations de formation forestière (Forêt fermée, ouverte, Lande…) sont identiques, alors l'espèce de la BD Cycle III est récupérée.

Cela devient plus complexe quand les données attributaires sur les formations forestières diffèrent. Pour cela, il a fallu établir des règles d'attribution des formations forestières (données ayant en moyenne vingt ans d'écart, la BD Cycle III étant antérieure à la BD Forêt V2). Les traitements d'attribution des occupations et des essences forestières sont relativement complexes et comportent beaucoup de règles qui visent à prévoir tous les cas possibles. A défaut, lors d'un cas inconnu rencontré, les traitements renvoient une erreur permettant de le repérer et ainsi de pouvoir l'incorporer aux traitements futurs (*cf. Annexe 1 – Cas 2. Traitements Excel*).

## <span id="page-21-0"></span>3.2. Cadrage de la mission et planification

Les premières étapes de recueil des besoins et d'analyse des bases de données sources ont été à la base de l'évolution du projet et des documents cadrant cette gestion. Ainsi, en cours de projet, un récapitulatif de la gestion de projet a été réalisé conduisant à la rédaction du document de cadrage qui fait le point sur l'avancée de mi-projet et redéfinie plus précisément les étapes qui devaient suivre.

La première phase s'est déroulée comme planifiée, cependant les délais octroyés n'ont pas été respectés. En effet, cette phase initiale du projet est une phase essentielle du projet qui a permis de cadrer le travail à effectuer. Elle a permis de définir son cadre organisationnel, de faire exprimer les besoins de l'équipe projet et de décrire les données sources (*décrit dans les parties 2.1. Recueil des besoins et 2.2. Analyse des données sources*).

Elle a également permis d'esquisser la phase deux, en mettant en évidence les bases de données à utiliser pour la constitution de la base de végétation. Cette deuxième phase a été davantage détaillée lors de la rédaction du document de cadrage. Les deux bases de données sources ont été identifiées et leur choix a été argumenté. Une première chaine de traitements type a été construite et documentée, dans un premier temps, testée à l'échelle communale (Castellane, Digne-les-Bains) puis dans un second temps, à l'échelle départementale. Ces tests ont permis de confirmer la validité des traitements et la possibilité d'automatisation des jeux de données départementaux volumineux.

Au niveau de l'emprise de travail : le projet devait, initialement, être mené sur les vingt-et-uns départements d'Occitanie, de PACA et de Corse. Les départements de la Drôme et de l'Ardèche, ne devaient être traités car l'Agence DFCI ne disposait pas des données nécessaires en début d'année. En cours de projet, nous avons obtenus les données et ces deux départements, qui ont donc été rajoutés au processus de traitement.

A la suite d'une réunion de l'équipe projet (début juillet), une partie des traitements a pu être validée et l'autre partie s'est vu critiquée afin d'être optimisée. Une fois ces modifications réalisées, la chaine de traitements a de nouveau été testées sur les deux communes puis sur le département des Alpes-de-Haute-Provence. Cette seconde maquette a été testée par la directrice projet et une dernière modification de la chaine de traitement a été faite.

La figure 8 synthétise l'ensemble des étapes et actions de ce projet reprenant en partie le tableau de la fiche projet du mois établi au mois de mars et le tableau du document de cadrage du mois de juin.

<span id="page-22-0"></span>*Figure 8 - Tableau récapitulatif du projet*

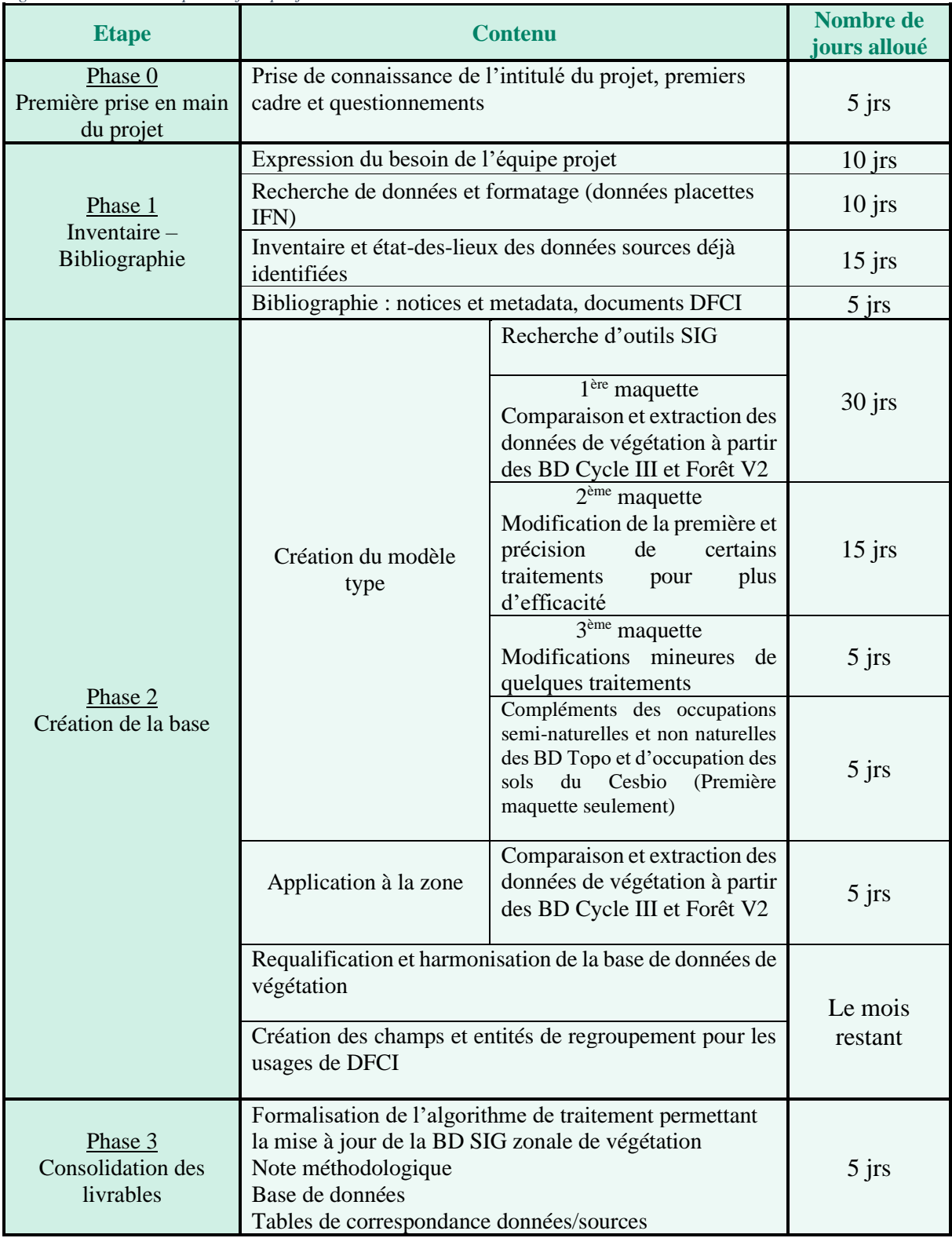

## <span id="page-23-0"></span>3.3. Outils et compétences

Cette chaine a été construite avec les outils disponibles à l'ONF. Elle utilise deux logiciels propriétaires, la suite ArcGIS Desktop et la suite Microsoft Office (Excel).

La chaine de traitement a dans un premier temps, été conçue dans le logiciel de SIG ArcGIS. Les outils ont été testés afin de voir les possibilités d'utilisation et les résultats obtenus. Une fois que la maquette des traitements fonctionnait, la chaine a été automatisée via le langage de programmation Python, utilisant les bibliothèques ArcPy, Time, et Sys et les analyses attributaires via des Macros VBA (Visual Basic for Application). Il existe trois versions avec des mises-à-jour majeures entre chacune. Ces versions principales ont une chaine de traitement différente, ces différentes versions de chaine ont permis de rendre les traitements plus efficaces. Chaque version a été sub-versionnée afin de corriger des bugs mineurs apparaissant après les tests sur les communes de Castellane ou Digne-les-Bains et le département des Alpes-de-Haute-Provence (*cf. 4.1. Maquettage*). Afin de rendre la chaine de traitement plus efficace, des contrôles aléatoires ont été fait sur les données obtenues. En plus de cela, entre chaque version majeure des statistiques d'occupation ont été faites et une analyse de comparaison entre les deux premières versions a permis de mettre en évidence des erreurs de traitement ou des cas limites non contrôlés qui conduisaient à des traitements différents obtenus de manière aléatoire.

Les calculs SIG au sein de l'ONF se font sur des serveurs distants qui sont multi-utilisateurs. De ce fait, le script de la chaine de traitements a dû être découpé et lancé en chaine afin de ne pas saturer la mémoire du serveur et ainsi de ne pas pénaliser les collègues, travaillant sur le même serveur.

## <span id="page-23-1"></span>**4. Production**

#### <span id="page-23-2"></span>4.1. Maquettage

La création de la chaine de traitement a été faite en plusieurs étapes. La phase exploratoire a été réalisée dans ArcMap pour la partie intervenant sur la géométrie et dans le tableur Microsoft Excel pour les comparaisons effectuées sur les données attributaires.

Afin de mettre en place une première version d'outils pour le traitement, le choix a été fait de travailler à l'échelle d'une commune. Un membre de l'équipe projet, Benoît Reymond, ayant une connaissance très fine du département des Alpes de Haute Provence, a orienté le choix de travailler sur deux communes : Castellane et Digne-les-Bains. Une fois le traitement réalisé sur ces deux communes, Benoît Reymond a pu vérifier la validité des résultats. Par la suite, la chaine de traitement pu être testée sur tout le département des Alpes de Haute Provence.

Après avoir constaté la validité des premiers traitements, la chaine a été automatisée. Cela permet de gagner du temps lors des traitements répétitifs, d'obtenir des jeux de données résultants homogènes tant au niveau de la géométrie que sur la partie attributaire. La partie SIG a été automatisée en Python et la partie tableur via des Macros VBA.

Chaque chaine de traitement a été construite de la manière suivante : établissement des règles de traitements (algorithme), codification, recette sur un jeu de données et validation du processus de traitement, puis mise en production et analyse du résultat.

## <span id="page-24-0"></span>4.2. Suivi de projet

Lors de l'élaboration de la méthode et de la mise en place de la maquette, un suivi régulier des résultats obtenus a été effectué par un membre de l'équipe projet, permettant d'ajuster et d'améliorer la définition des règles de traitements.

Une première réunion de l'équipe projet a été faite à la mi-juillet afin de présenter et valider toute la chaine de traitement. Elle a été validée dans son ensemble, cependant quelques parties ont été modifiées afin d'optimiser les traitements et d'établir des hypothèses supplémentaires pour attribuer les espèces d'une base vers l'autre.

Après cette réunion avec l'équipe projet, des points d'étapes réguliers ont été mis en place avec la directrice de projet, pour discuter des résultats obtenus après chaque modification apportée sur les traitements. Ces points moins chronophages que des réunions et plus spontanés ont permis d'aboutir un script optimisé.

La validation des résultats obtenus sur un département complet par l'équipe projet permet le lancement du traitement du département suivant.

Lorsqu'on change de département, des adaptations sont nécessaires, ainsi que des points de contrôles réguliers, car nous ne rencontrons pas la même typologie d'essences forestières d'un département à un autre.

## <span id="page-24-1"></span>4.3. Mise en production

La chaine de traitements mise en place permet tout d'abord de comparer les données de la BD Forêt V2 et les données de la BD Cycle III. A l'issue de cette étape clé, plusieurs trajectoires sont définies. L'objectif étant de conserver au maximum la géométrie de la BD Forêt V2 (donnée la plus récente) et d'augmenter la précision au niveau de la qualification des essences, avec les données de la BD Cycle III (données plus anciennes mais qui comportent plus de types d'essence), notamment sur les espèces dominantes. Par exemple, un polygone décrit par la BD Forêt V2 en « Forêt fermée de feuillus » et un polygone en superposition, décrit par la BD Cycle III par un « Taillis de chêne vert » donnera, après traitements, un polygone décrit par une « Forêt fermée de chêne vert ».

Cette partie explicitera les grandes étapes des traitements mais ne rentrera pas dans le détail des calculs. L'annexe 1 récapitule la chaine de traitements plus en détails.

Les traitements se scindent en cinq étapes, dont une optionnelle :

- Attribution d'un code d'occupation sur chaque base de données,
- Comparaison des codes d'occupation entre les bases de données sources,
- Analyse et affectation,
- Appui sur une autre source de données (optionnel),
- Comparaison des occupations sur les polygones contigus.

#### <span id="page-25-0"></span>4.3.1. Attribution d'un code d'occupation

La première étape est d'attribuer un code d'occupation à chaque entité de chaque base de données sources qui sera comparée : la BD Forêt V2 et la BD Cycle III. Ce code est une adaptation du code de la BD Forêt V2 l'IGN (Code TFV) des espaces naturels.

Ce code est construit sur quatre niveaux (exemple concret à la figure 9) :

- Le premier niveau décrit la couverture (Forêt ou Lande/Formation herbacée),
- Le deuxième niveau décrit la densité,
- Le troisième niveau décrit la composition majoritaire,
- Le dernier niveau décrit si précisé, la ou les essences dominantes.

<span id="page-25-2"></span>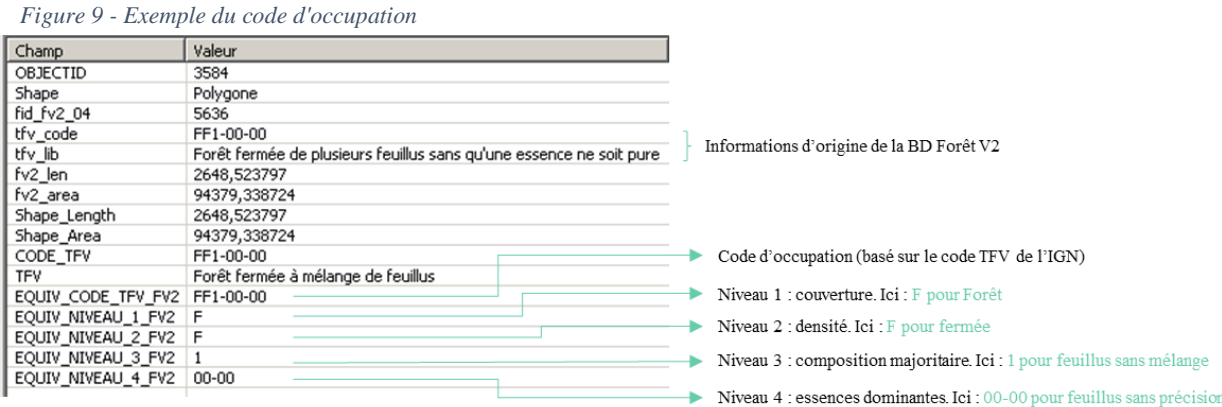

Pour faciliter la comparaison, quelques codes ont été modifiés, par exemple les occupations de landes et formations herbacées codés de LA4-42 à LA4-49 et de LA6-62 à LA6-69 sont devenus LA4-142 à LA4-149 et LA6-162 à LA6-169. Ces modifications ont permis une facilité de traitement. Dans le cas de l'exemple précédent, les codes associés aux espaces ouverts ont été codifiés comme supérieurs à 100, contrairement aux codes des essences des milieux fermés.

Les polygones sont comparés via une jointure spatiale. La figure 10 montre l'exemple sur un polygone. La jointure spatiale conserve la géométrie de la BD Forêt V2 et duplique le polygone autant de fois qu'il intersecte la BD Cycle III.

#### <span id="page-25-1"></span>4.3.2. Comparaison des codes d'occupation

L'étape suivante consiste en la comparaison des codes équivalents. Il existe trois grands types de possibilités après la comparaison :

- Lorsque le polygone de la BD Forêt V2 est précis à l'espèce ou qu'il n'est pas décrit par la BD Cycle III ou que les occupations sont identiques : il n'y a aucun traitement. Les polygones sortent de la chaine de traitements.
- Si le rapport de surface entre le polygone intersecté de la BD Cycle III et le polygone d'origine de la BD Forêt V2 est inférieur à 5% ou qu'il s'agit d'un problème de bordure (polygones longs et fins qui résultent de polygones similaires mais avec des sommets légèrement différents), les polygones ne sont pas non plus traités.

Ils sortent de la chaine de traitements.

• Les derniers cas sont ceux qui seront traités, ce sont les cas de comparaison identiques aux niveau 1, 2, 3 et différents.

#### <span id="page-26-0"></span>4.3.3. Analyse et affectation

Pour les cas de comparaison identiques aux niveau 1, 2, 3 et différents, des traitements sont effectués pour analyser et préciser la donnée. D'une manière générale, les traitements ont pour objectif de récupérer l'espèce précisée dans la BD Cycle III et de l'attribuer au polygone découpé correspondant de la BD Forêt V2.

La figure 11 montre un polygone de la BD Forêt V2 qui a intersecté dix polygones de la BD Cycle III. Dans cette figure, seuls les polygones identiques au niveau 2 sont traités, les codes d'occupation sont traités pour obtenir l'information la plus précise.

Les données traitées sont extraites sous forme de tables et sont traitées dans le tableur Microsoft Excel. Le principe du traitement reste le même dans les quatre cas (identiques au niveau 1, 2, 3 et différents) mais varie en fonction des cas particuliers rencontrés.

La figure 12 permet d'illustrer un cas concret. Le polygone de la BD Forêt V2 est décrit comme étant une « Forêt fermée à mélange de pins (prépondérants) et feuillus ». Ce polygone intersecte neuf autres de la BD Cycle III. Sur ces neuf cas, trois ont un rapport de surface inférieur à 5% et ne sont donc pas traités, un polygone a une occupation différente (Forêt VS lande), quatre sont identiques au niveau 2 (c'est-à-dire que l'occupation reste une forêt fermée dans les deux cas), et un polygone est identique au niveau 3, les deux bases indiquent une « Forêt fermée à mélange de conifères prépondérants », dans ce cas la Forêt V2 est plus précise, elle indique que le genre majoritaire est le pin. Les cas différents sont les cas les plus difficiles à déterminer, une base de données peut indiquer un milieu ouvert alors que l'autre indiquera une forêt.

Pour les entités intersectées où les codes d'occupation comparés sont complétement différents, la donnée récupérée est systématiquement celle de la BD Forêt V2 dans la plupart des départements. Seuls quatre départements de PACA (Alpes-de-Haute-Provence, des Hautes-Alpes, des Bouches-du-Rhône et Var) subissent un traitement supplémentaire, explicité dans la partie suivante (*4.3.4. Appui sur une autre source de données*).

#### <span id="page-26-1"></span>4.3.4. Appui sur une autre source de données (optionnel)

De ce fait, en comparant seulement ces deux bases nous ne pouvons a priori pas les départager. Dans les départements des Alpes-de-Haute-Provence, des Hautes-Alpes, des Bouches-du-Rhône et du Var, nous disposons des données d'occupation des sols de la BD CRIGE PACA qui sont postérieures aux dernières données de la BD Forêt V2.

Ces départements font l'objet d'un traitement supplémentaire de comparaison des données de la BD Forêt V2, de la BD Cycle III et de la BD CRIGE PACA, afin de trouver l'occupation la plus précise possible.

#### <span id="page-27-0"></span>4.3.5. Comparaison des affectations entre polygones contigus

L'ultime étape consiste à comparer les occupations des polygones contigus. En effet, si un polygone de la BD Forêt V2 s'est vu découpé par une intersection et que son rapport de surface (surface intersectée/surface du polygone de la BD Forêt V2 d'origine) est inférieur à 1% alors ce très petit polygone intersecté récupérera l'occupation du polygone voisin (en cas de plusieurs polygones voisins, l'arrête de longueur maximale sera utilisée, exemple à la figure 13).

#### <span id="page-27-1"></span>4.3.6. Base de données finale

La base de données finale décrit les espaces forestiers et naturels plus précisément que la BD Forêt V2. Les données attributaires, au-delà de leur aspect de description, permettent de retracer l'intégralité des traitements. La figure 14 illustre sur un exemple de quelques polygones les résultats obtenus, ainsi que la forme de la table attributaire.

*Figure 10 - Comparaison des données, Mise en relation*

<span id="page-28-0"></span>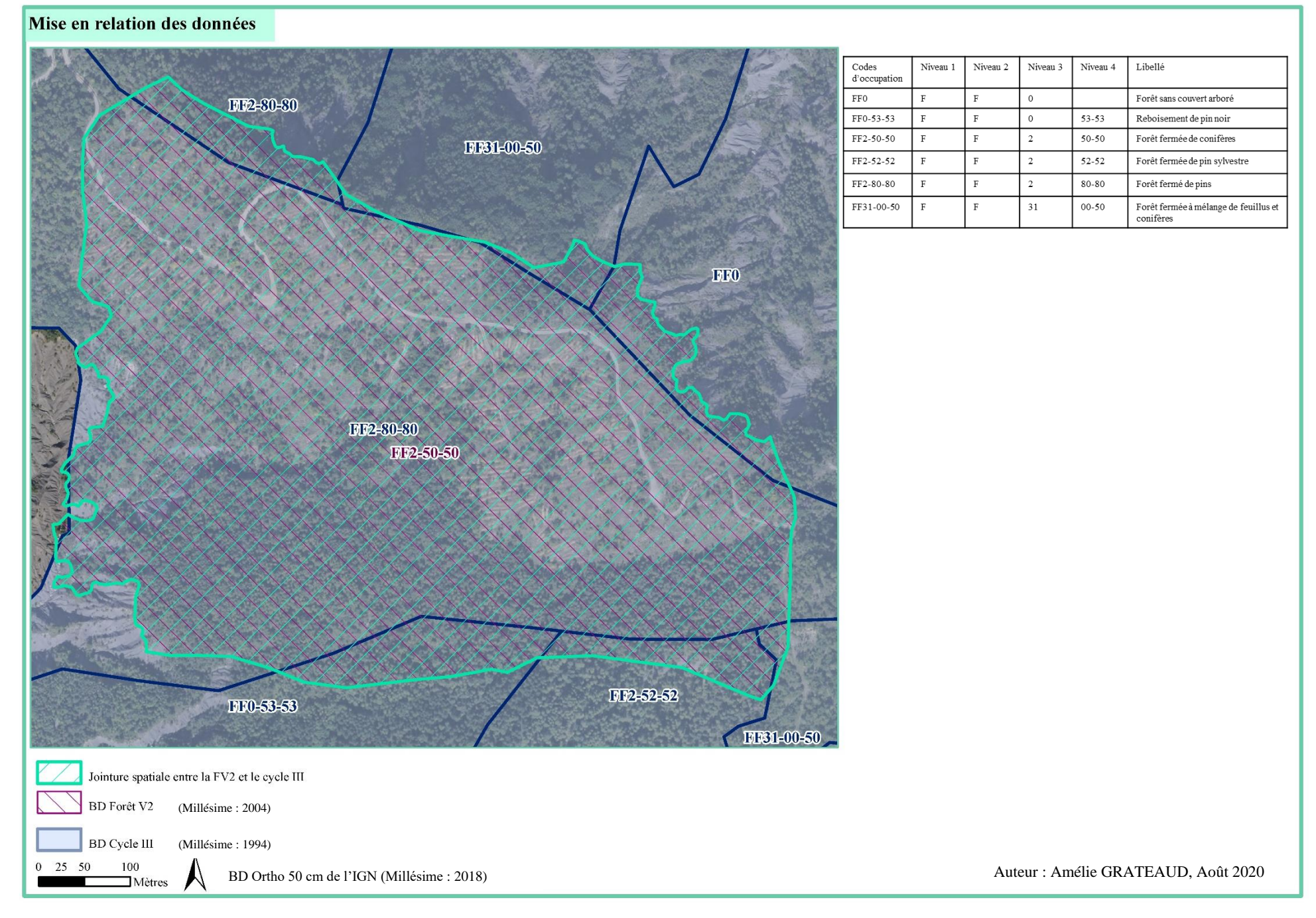

#### Illustration de la comparaison des polygones

<span id="page-29-0"></span>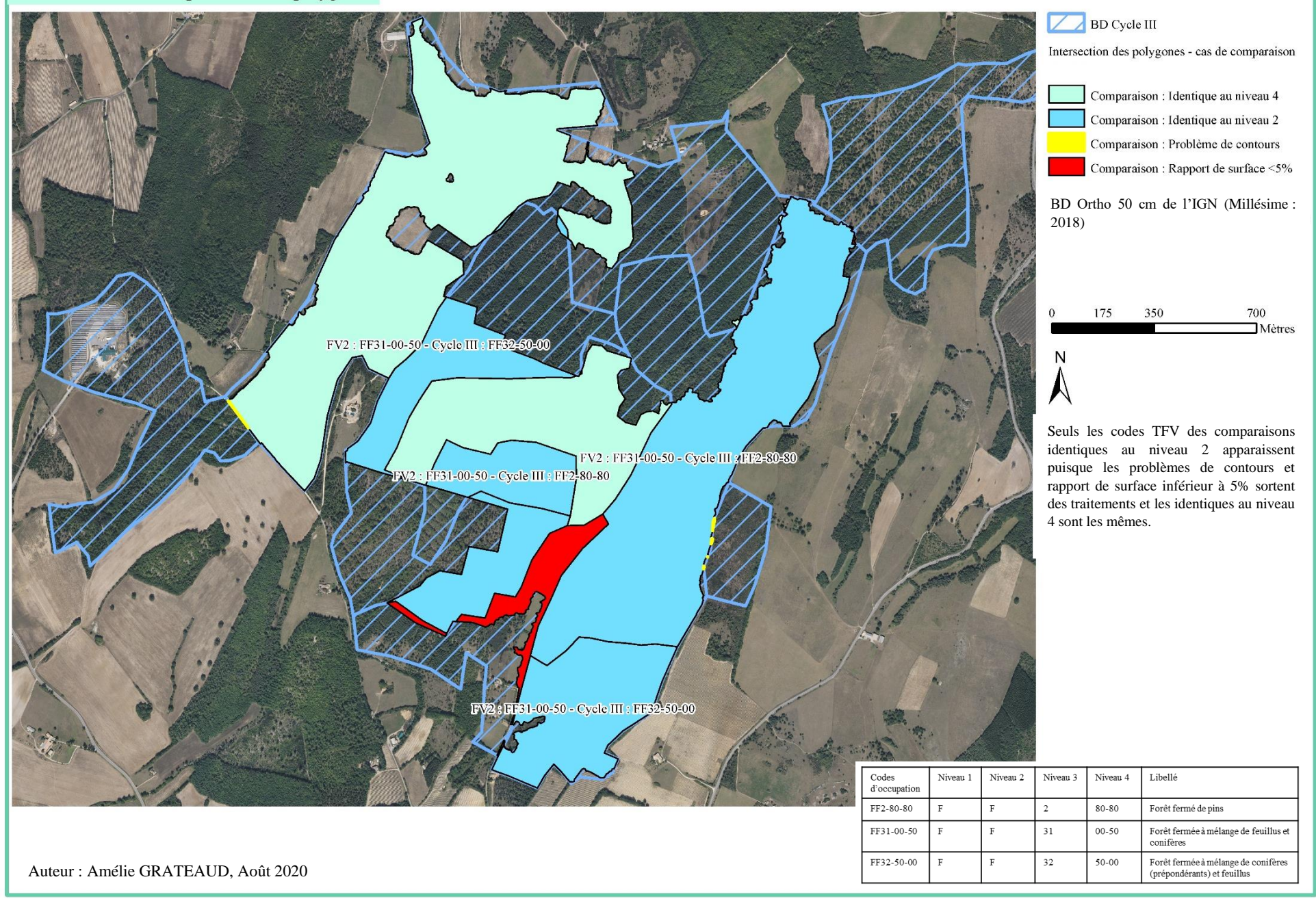

#### Cas traités de comparaison des données Avant traitements

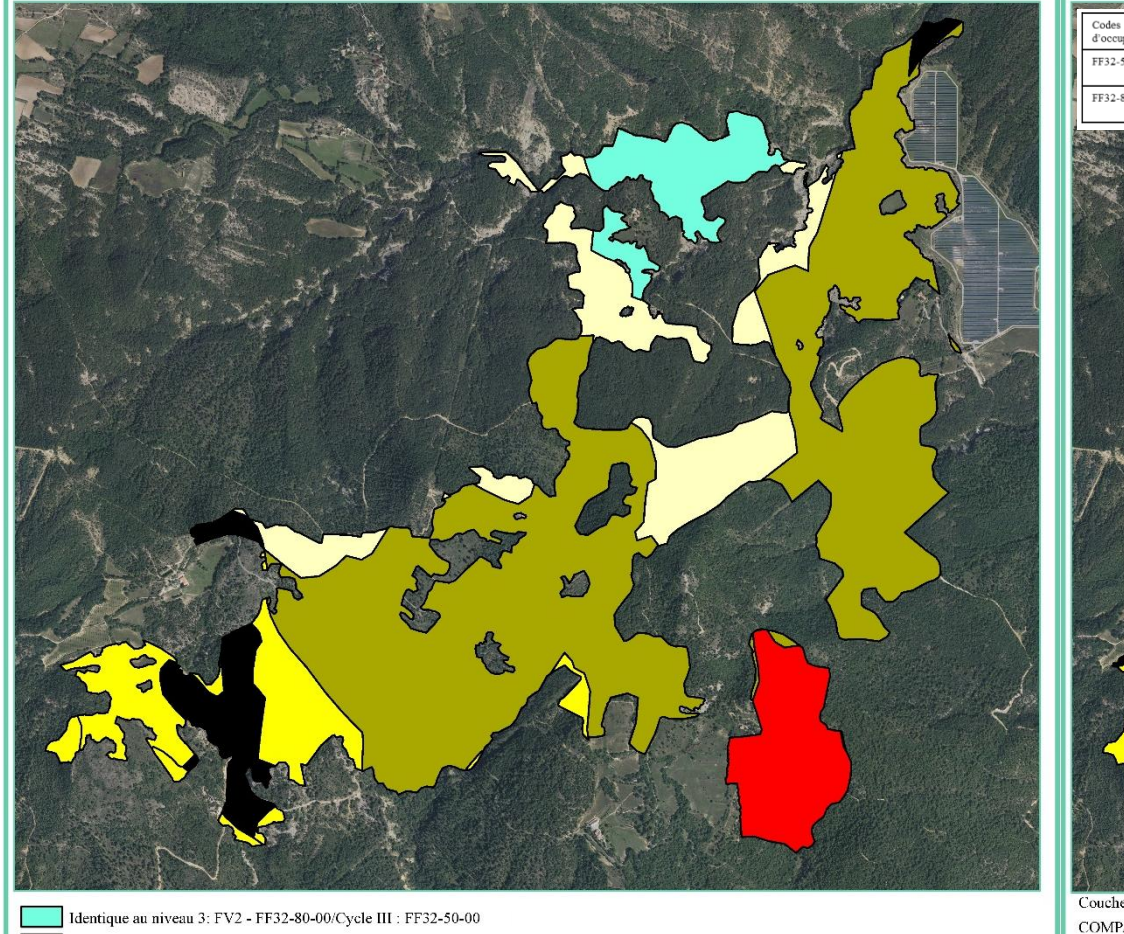

 $0$  125 250

 $500$ 

 $\Box$  Mètres

BD Ortho 50 cm de l'IGN (Millésime : 2018)

<span id="page-30-0"></span> $\Box$ Identique au niveau 2: FV2 - FF32-80-00/Cycle III : FF2-52-52  $\mathbb{R}^n$ Identique au niveau 2: FV2 - FF32-80-00/Cycle III : FF2-80-80 Identique au niveau 2: FV2 - FF32-80-00/Cycle III : FF31-00-50 Différent: FV2 - FF32-80-00/Cycle III : LA4-50-50 Rapport inférieur à 5%

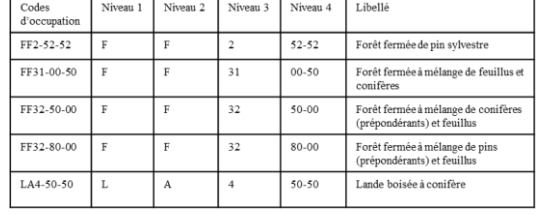

#### Cas traités de comparaison des données Après traitements

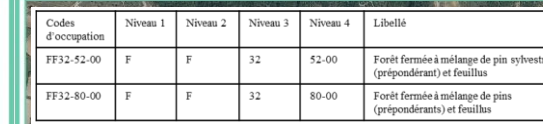

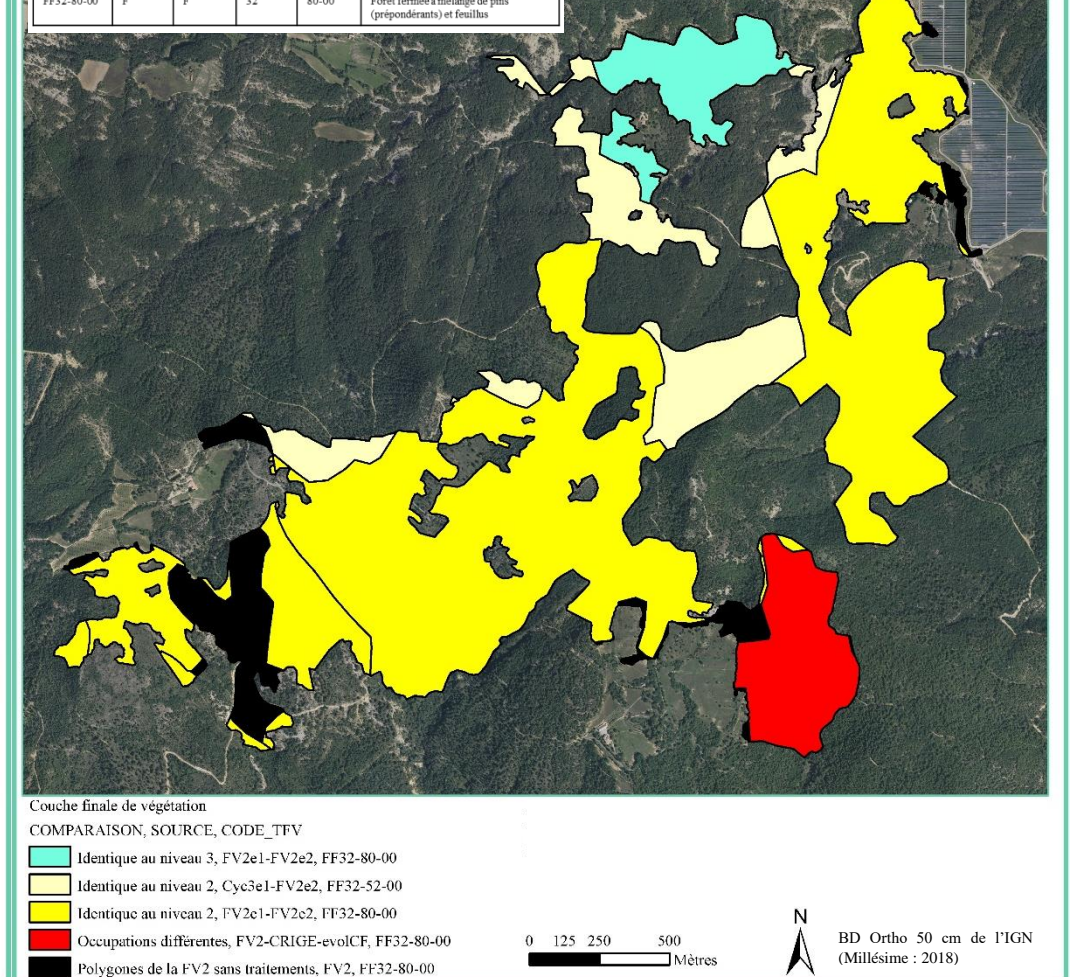

Auteur : Amélie GRATEAUD, Août 2020

<span id="page-31-0"></span>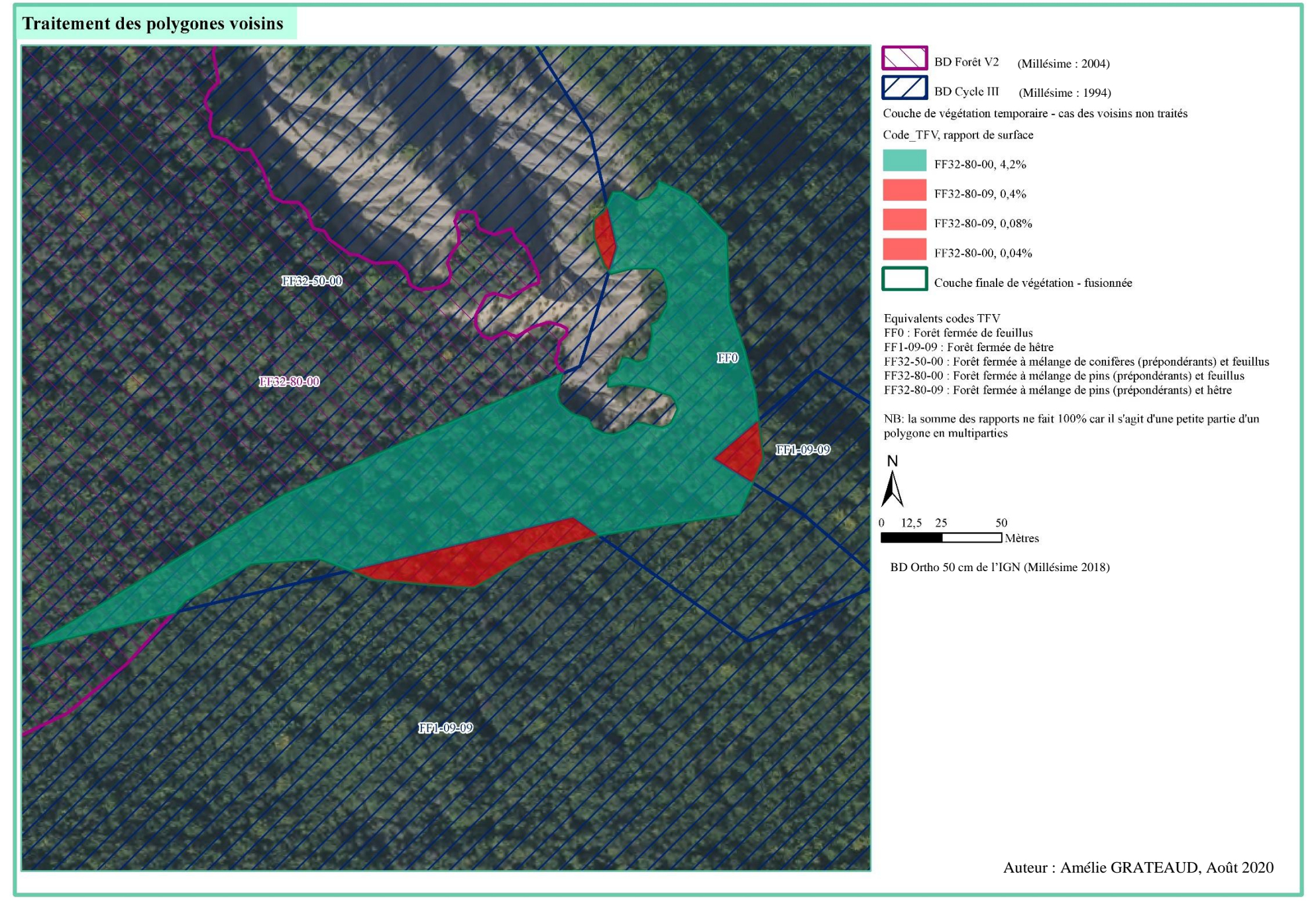

<span id="page-32-0"></span>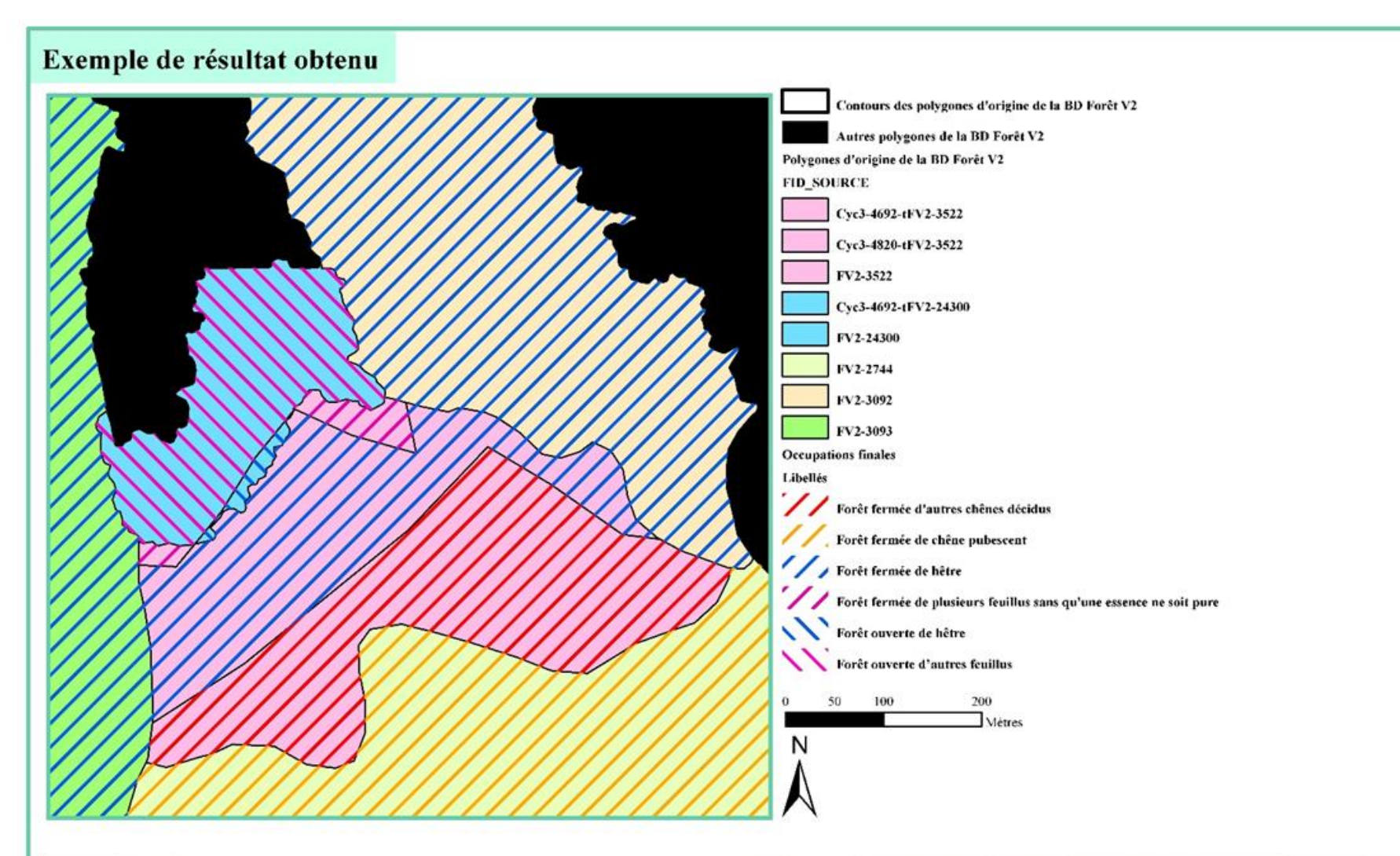

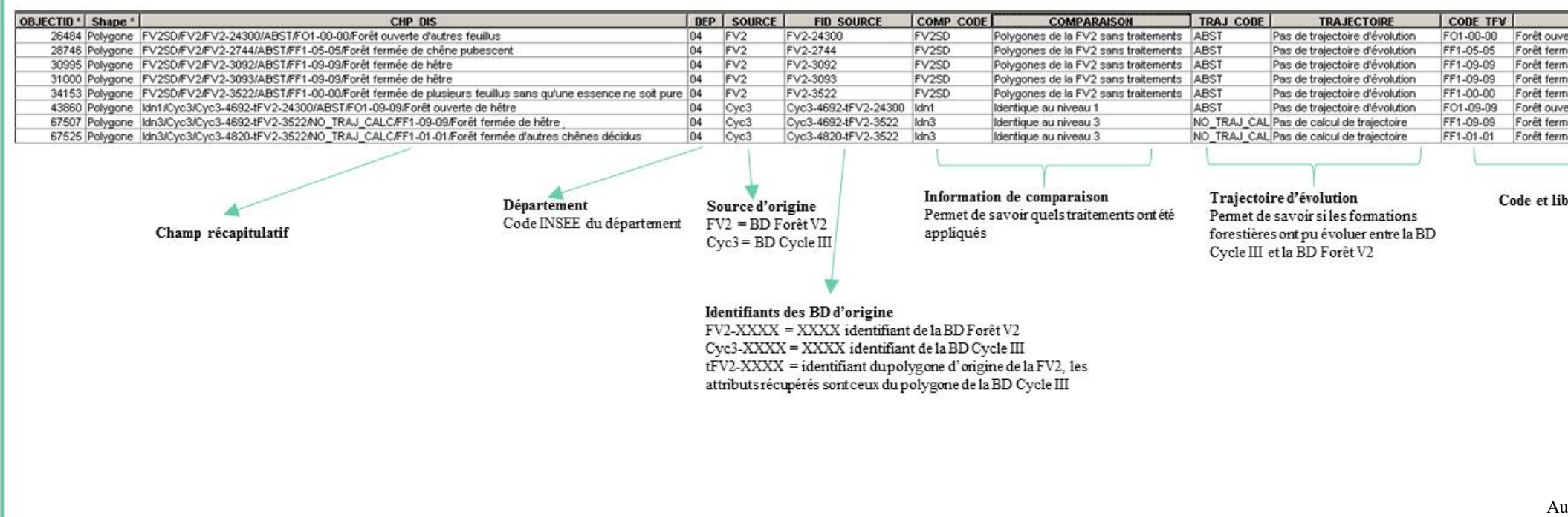

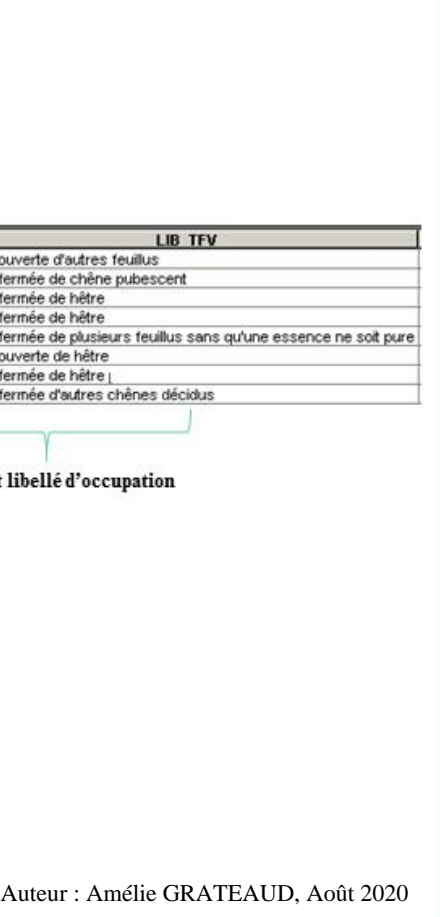

# <span id="page-33-0"></span>**5. Résultats obtenus et perspectives d'avenir**

## <span id="page-33-1"></span>5.1. Discussion des résultats

Au moment de la rédaction de cette thèse professionnelle, les derniers traitements sont en cours de modification. En effet, quelques anomalies ont été mises-en-évidence lors du traitement du département des Alpes-de-Haute-Provence.

Une fois ces anomalies résolus, le département des Alpes-de-Haute-Provence sera traité. Il sera validé par la directrice projet ou modifié si besoin par la chef de projet. La démarche adoptée pour la fin de la mission sera le traitement département par département avec validation systématique de la directrice projet.

Les départements seront traités région par région : PACA, Corse, ex-Languedoc-Roussillon puis ex-Midi-Pyrénées.

A la fin de la mission professionnelle (fin octobre 2020), la commande ne sera probablement pas honorée quant à la livraison des données sur les vingt-trois départements. En effet, une fois que la chaine de traitement sera finie, il manquera du temps de calcul pour traiter tous les départements.

Le calendrier ne sera donc pas respecté comme initialement conçu au moins de février. En effet la difficulté de conception de la chaine de traitement a été sous-estimée : sa conception a été plus longue que prévu.

Un autre point qui aurait pu permettre une meilleure gestion du temps, est la réunion de mi-projet du mois de juillet. Le mois de juin étant, pour les membres de l'équipe, le moment de finalisation des derniers préparatifs pour la saison opérationnelle DFCI, aussi cette réunion n'a pu se faire qu'au mois de juillet. Elle a été un peu trop tardive au vu de l'avancement du projet. L'idéal aurait été quelques semaines plus tôt (deux ou trois).

Enfin le dernier point qui aurait pu être amélioré est la tentative d'utilisation des BD Placettes, BD Topo et d'occupation des sols du Cesbio. Les compléments apportés par ces BD sont développés dans la partie suivante (5.2. *Perspectives d'avenir*).

#### <span id="page-33-2"></span>5.2. Perspectives d'avenir

Lors de la phase exploratoire, d'autres traitements ont été envisagés en intégrant d'autres sources de données. Mais faute de temps, ils n'ont pu être traités lors de ce projet.

Cette partie vise donc à en faire un état des lieux et à donner des perspectives d'amélioration.

#### <span id="page-34-0"></span>5.2.1. La BD Placettes

Comme mentionné dans la partie d'analyse des bases, la BD Placettes de l'Inventaire Forestier de l'IGN décrit des petites placettes floutées dans une maille de 81 hectares. Les données disponibles décrivent les placettes d'un point de vue forestier et d'un point de vue écologique (pédologie et géologie), les arbres, et le couvert arboré.

Cette BD pourra être utilisée pour préciser les occupations qui ne sont pas précises à l'espèce (par exemple, forêt de feuillus ou conifères, lande, formation herbacée…).

#### <span id="page-34-1"></span>5.2.2. Les données peuplements de l'ONF

L'ONF en tant que gestionnaire des forêts publiques relevant du régime forestier possède des données de description des parcelles. Ces données sont indispensables à la rédaction des aménagements et existent donc pour toutes les parcelles en gestion. Cependant, ces données précises ont une durée de vie de vingt ans, durée de vie d'un aménagement, elles sont donc plus ou moins récentes et peuvent être antérieures aux données de la BD Forêt V2. De plus, la gestion de ces données dépend de chaque Agence Territoriale, de fait il existe une hétérogénéité dans le stockage et dans la forme et il n'existe pas de base de données nationale, disponible au sein de l'ONF.

#### <span id="page-34-2"></span>5.2.3. L'occupations des sols

La BD Topo de l'IGN sera intéressante à utiliser pour avoir une occupation des sols végétale hors zone naturelle. En effet, elle décrit les espaces agricoles qui peuvent avoir une sensibilité aux feux de forêt ainsi que les haies (parfois proches d'habitation et facteur de danger lors d'un incendie pour la sécurité des personnes et des biens).

La base de données de végétation zonale serait idéalement une base recouvrant la totalité de la zone d'étude. A l'heure actuelle, les bases de végétation utilisées mentionnent en dehors des espaces naturels, une occupation « AUTRE » comme dans la BD Cycle III.

Trois BD d'occupation des sols ont été identifiées :

- La BD européenne Corine Land Cover,
- La BD française du Cesbio,
- Les données du CRIGE PACA pour les six départements de PACA.

Le Corine Land Cover ne sera pas utilisé pour les espaces hors forêt car cette donnée est trop peu précise pour l'utilisation de l'Agence DFCI. Il reste donc à étudier la faisabilité d'utilisation des deux autres BD. Pour le moment, les quelques tentatives d'utilisation des données du Cesbio ont montré des limites, notamment sur des occupations forestières du Cesbio qui ne le sont pas dans la BD Forêt V2.

## <span id="page-35-0"></span>**Conclusion**

Cette thèse professionnelle est rédigée avant la fin de la mission, prévue fin octobre. De fait, les calculs n'ont pu totalement aboutir, car au moment de la rédaction de la thèse, certaines améliorations sont encore en cours d'intégration dans la chaine de traitement et doivent être testées et validées. Les traitements à venir se feront donc successivement, département par département, avec validation systématique. A la fin de la mission, il est donc peu probable que les vingt-trois départements soient tous traités, faute de temps.

Toutefois, les outils développés pour effectuer les traitements resteront disponibles et documentés. Une journée de travail est déjà planifiée pour transmettre la méthode à la Responsable géomatique de l'Agence DFCI, lui permettant d'organiser la reprise du travail de constitution de la base zonale de végétation.

De nombreuses perspectives ont pu également être définies et permettront d'enrichir la base de données de végétation sur les secteurs plus anthropisés.

# <span id="page-36-0"></span>**Remerciements**

Ces remerciements s'adressent aux personnes m'ayant soutenue, aidée durant cette année,

Elodie, ma maître d'apprentissage, grâce à elle, j'ai pu évoluer dans le monde des SIG en ayant été soutenue et guidée, tout en disposant d'une indépendance bien venue m'ayant permis de développer mes compétences. Sans parler du poste qui m'attend sous les cocotiers !

Laurent, sans qui je n'aurais pas fait cette formation, qui m'a encouragée et poussée à me dépasser (sans parler du coaching carrière !),

Pascale, pour la partage de la machine à café, si utile en ces temps chargés…,

Lydia Golzio-Casa pour son soutien et sa bonne humeur !

Le pôle 13/84 et les compères de la pause de 10h pour les cafés, les moqueries et les fous rires du petit Venot,

Tous mes autres collègues pour les pauses déjeuners avec cette douce ambiance propre au bâtiment d'Aix ainsi qu'aux irréductibles de la pause déjeuner en extérieur, qu'il pleuve ou qu'il vente (relativement limitée cette année) !

## <span id="page-37-0"></span>**Références bibliographiques**

- Institut national de l'information géographique et forestière. 2016. *BD Forêt Version 2.0, Descriptif du contenu*. Paris : Institut national de l'information géographique et forestière, 51 p.
- Institut national de l'information géographique et forestière, service de l'inventaire forestier et environnemental. 2018. *Documentation générale sur les données brutes depuis la campagne d'inventaire 2005* (Version 1.6). Paris : Institut national de l'information géographique et forestière, 7 p.
- Ministère de l'intérieur et de l'aménagement du territoire, direction de la sécurité civile. 2007. *Contre l'incendie, Guide de Stratégie générale*.
- Office National des Forêts. 2020. *Connaître l'ONF, Nos enjeux, nos valeurs, nos missions*. Dans : *Office National des Forêts* [En ligne]. Disponible sur : https://www.onf.fr/onf/connaitrelonf/+/28::les-enjeux-valeurs-et-missions-de-lonf.html (Consulté le 20 août 2020).
- TTI Production Earth Observing Consulting Services. 2016. *Base de données régionale d'occupation des sols 2006 - 2014*. Nîmes : TTI Production, 189 p.

## <span id="page-38-0"></span>**Glossaire**

Cesbio : Centre d'Etudes Spatiales de la Biosphère CRIGE : Centre Régional de l'Information Géographique DFCI : Défense des Forêt Contre l'Incendie DR : Direction Régionale DT : Direction Territoriale EPIC : Etablissement Public à Caractère Industriel et Commercial IFN : Inventaire Forestier National IGN : Institut National de l'information Géographique et forestière ONF : Office National des Forêts PACA : Provence-Alpes-Côte d'Azur SIG : Système d'Information Géographique VBA : Visual Basic for Application

## <span id="page-39-0"></span>**Annexe 1 – Chaine de traitements**

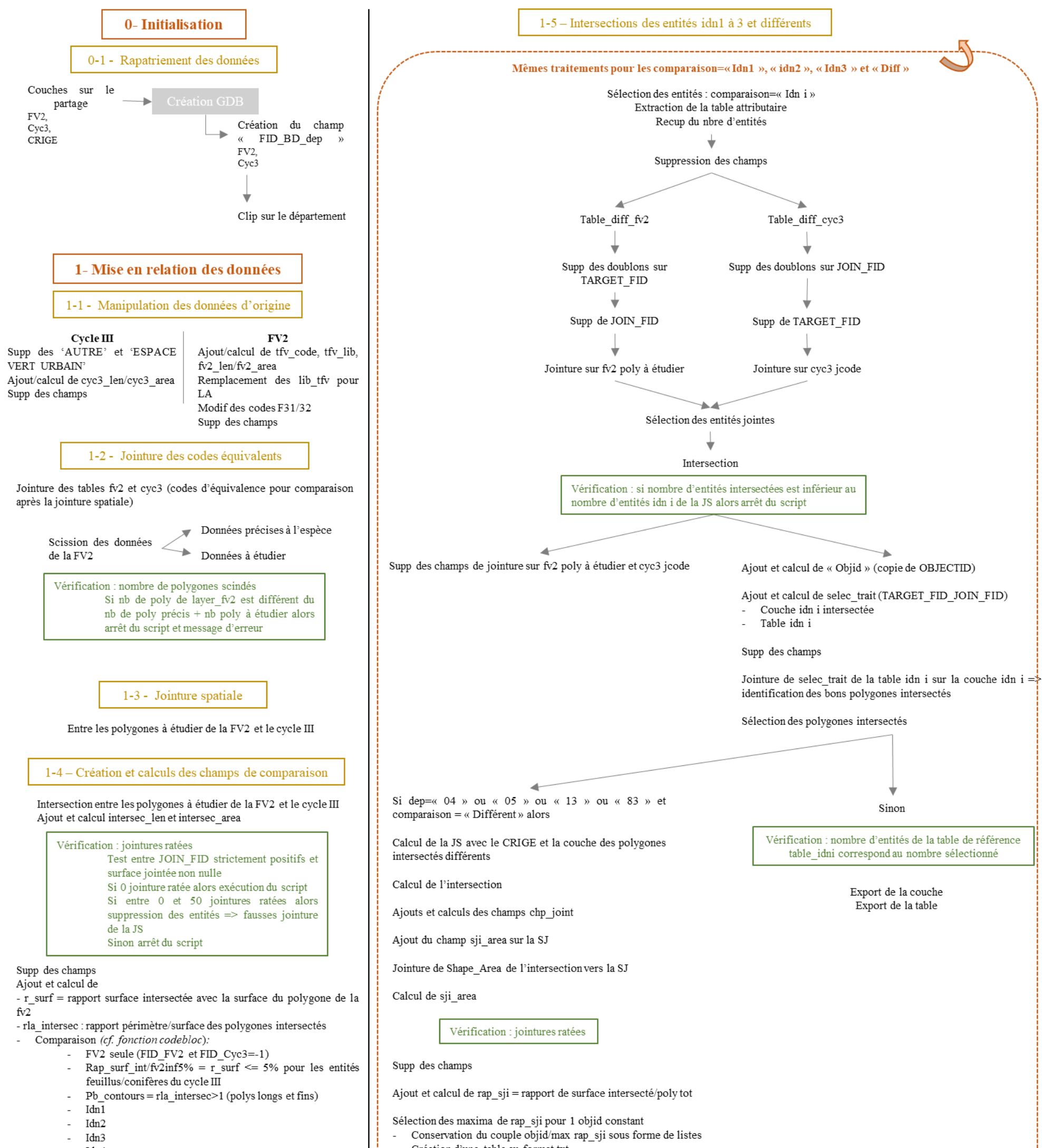

- Idn4
- Diff

Non traités par la suite :

- Rap\_surf\_int/fv2inf5% ⇔ rapport surface cyc3/fv2 -5% si le cycle III n'est pas précis à l'espèce ou au genre
- Pb contours ⇔ résultante des problèmes de chevauchement

Création d'une table au format txt Import de la table dans la GDB

Ajouts et calculs des champs joint\_sji (objid + « \_ » + rap\_sji (à 4 décimales)

Jointure de la table sur la couche SJ

Sélection des entités jointées

Vérification : nombre sélectionné avec le nombre dans la table

Export de la couche Export de la table

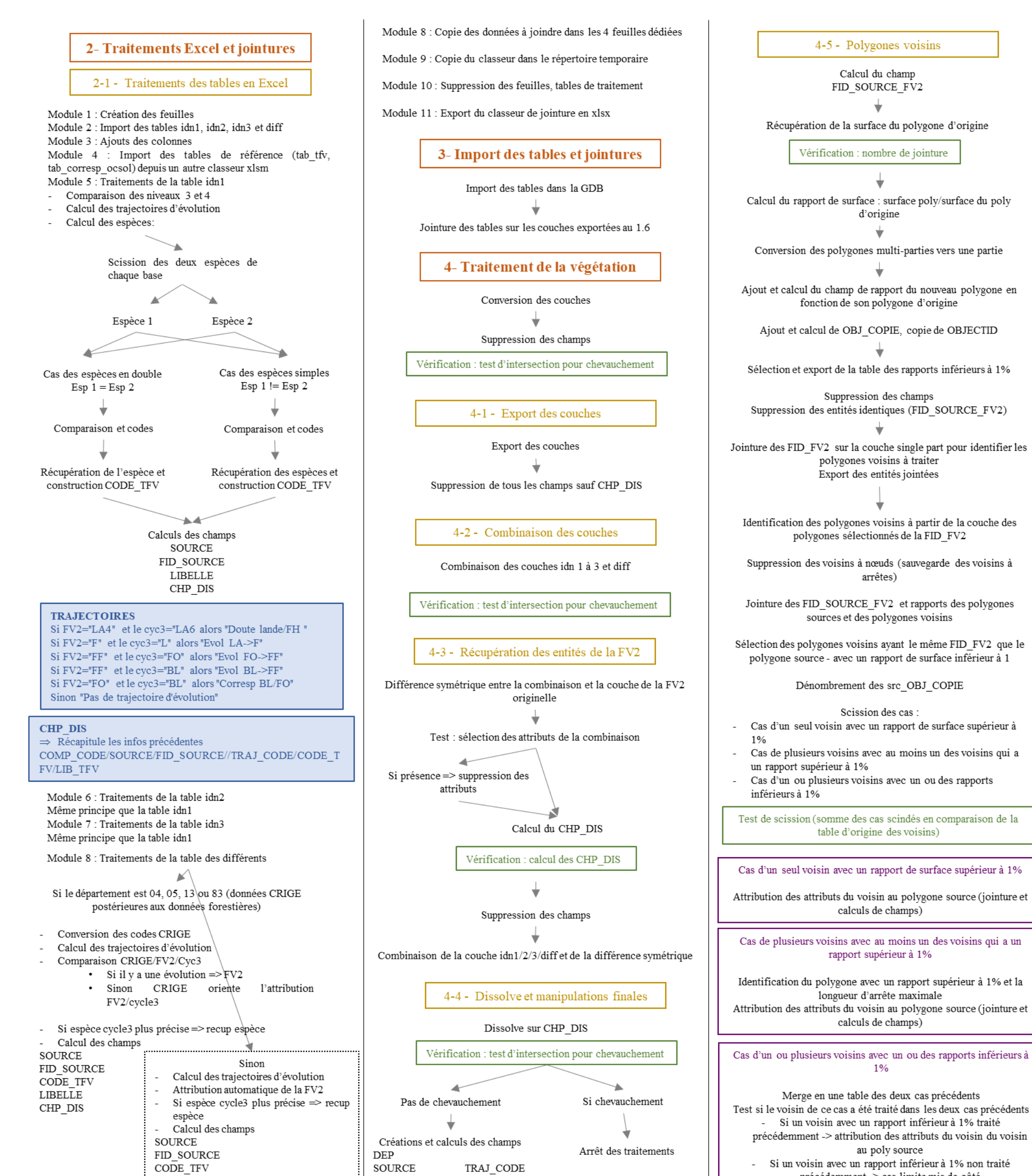

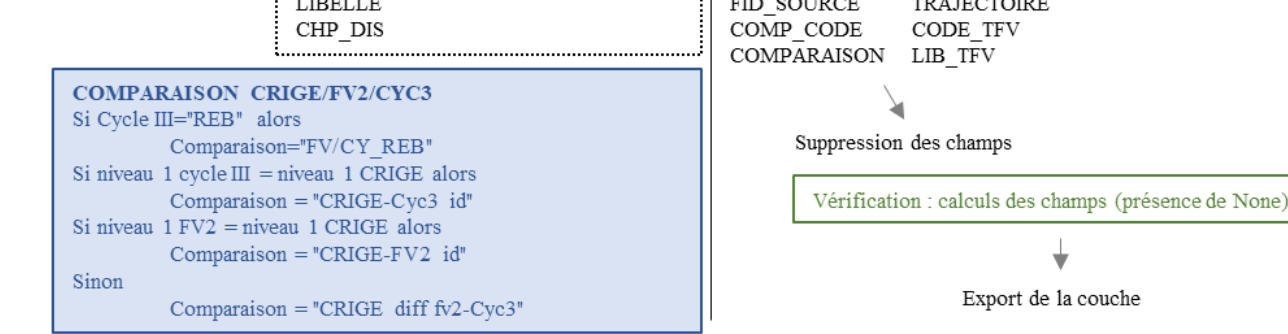

précédemment -> cas limite mis de côté Si plusieurs voisins avec des rapports inférieurs à 1% traités précédemment -> attribution des attributs du voisin du voisin (déjà traité ou si plusieurs voisins déjà traités, recherche du rapport le plus grand) au poly source Si plusieurs voisins avec des rapports inférieurs à 1% traités précédemment -> cas limite mis de côté

Merge de toutes les tables de voisins à modifier Jointure sur la couche de végétation temporaire en single part Modification des attributs Dissolve sur le champ dis pour combiner tous les petits polygones traités

# **Illustration du projet**

Après traitements

<span id="page-41-0"></span>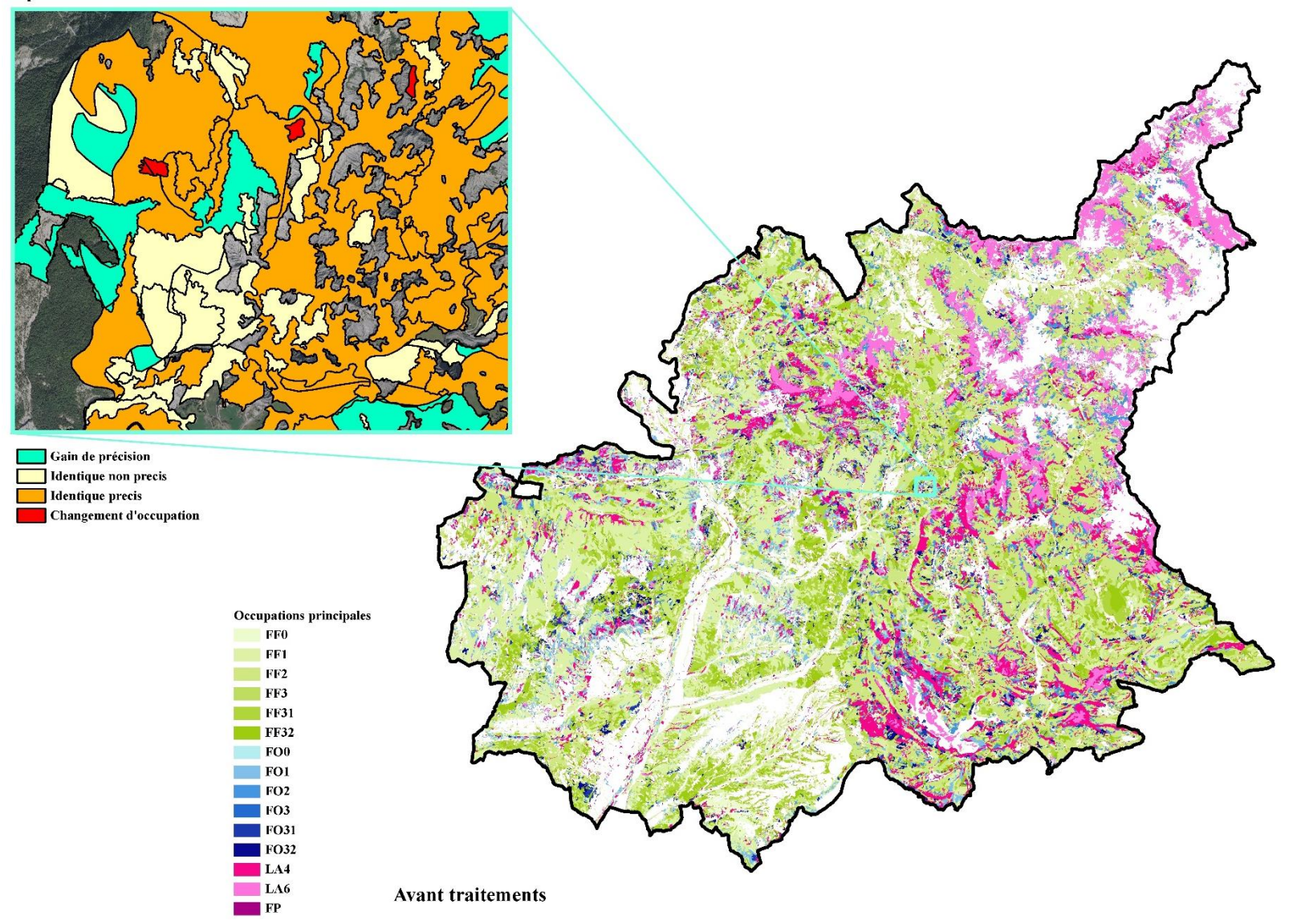

## <span id="page-42-0"></span>**Résumé en français**

Le projet décrit dans cette thèse professionnelle s'intitule « Requalification et harmonisation des bases de données forestières existantes en vue de la constitution d'une base zonale de végétation répondant aux problématiques et aux usages de DFCI ». L'objectif du projet est la création d'une base de données de végétation décrivant les espaces naturels ouverts et fermées dans les régions PACA, Midi-Pyrénées, Corse ainsi que les départements de la Drôme et de l'Ardèche.

Ce projet a été réalisé au sein de l'Agence spécialisée de Défense des Forêts Contre les Incendies de l'Office National des Forêts. La base de données créée est adaptée aux missions de l'Agence.

Cette thèse professionnelle aborde le projet d'un point de vue technique, ainsi que d'un point de vue de gestion de projet. Une analyse a été menée sur les besoins de l'équipe projet et les bases de données sources afin de mettre en place une méthodologie et une chaine de traitement reproductible et clairement identifiée. Ce document explicite également les résultats obtenus, et les perspectives d'avenir pour compléter ce projet.

## <span id="page-42-1"></span>**Abstract**

This study deals with the requalification and the standardisation of available geographical databases in France which describe the forestry stands. This project was led by the French forest board and more specifically in the wildfire prevention department. The final database ought to reply to the requirements and technical uses of the service. The project purpose is focused on the most exposed French regions, i.e. Provence-Alpes-Côte-D'azur, Midi-Pyrénées, Corse and the two provinces Drôme and Ardèche.

This study describes the project in a technical way and explains how the project has been managed. An analysis was done in order to highlight the project team needs and in order to describe the main forestry databases previously used. A methodology and a repeatable processing chain were developped. Finally, this study shows the achieved results and the future prospects which will complete this project.